# ФГБОУ ВО БРЯНСКИЙ ГОСУДАРТСВЕННЫЙ АГРАРНЫЙ УНИВЕРСИТЕТ

## ИНСТИТУТ ЭКОНОМИКИ И АГРОБИЗНЕСА КАФЕДРА ИНФОРМАЦИОННЫХ СИСТЕМ И ТЕХНОЛОГИЙ

Кубышкина А.В. Войтова Н.А.

# **Введение в исследование операций в экономике**

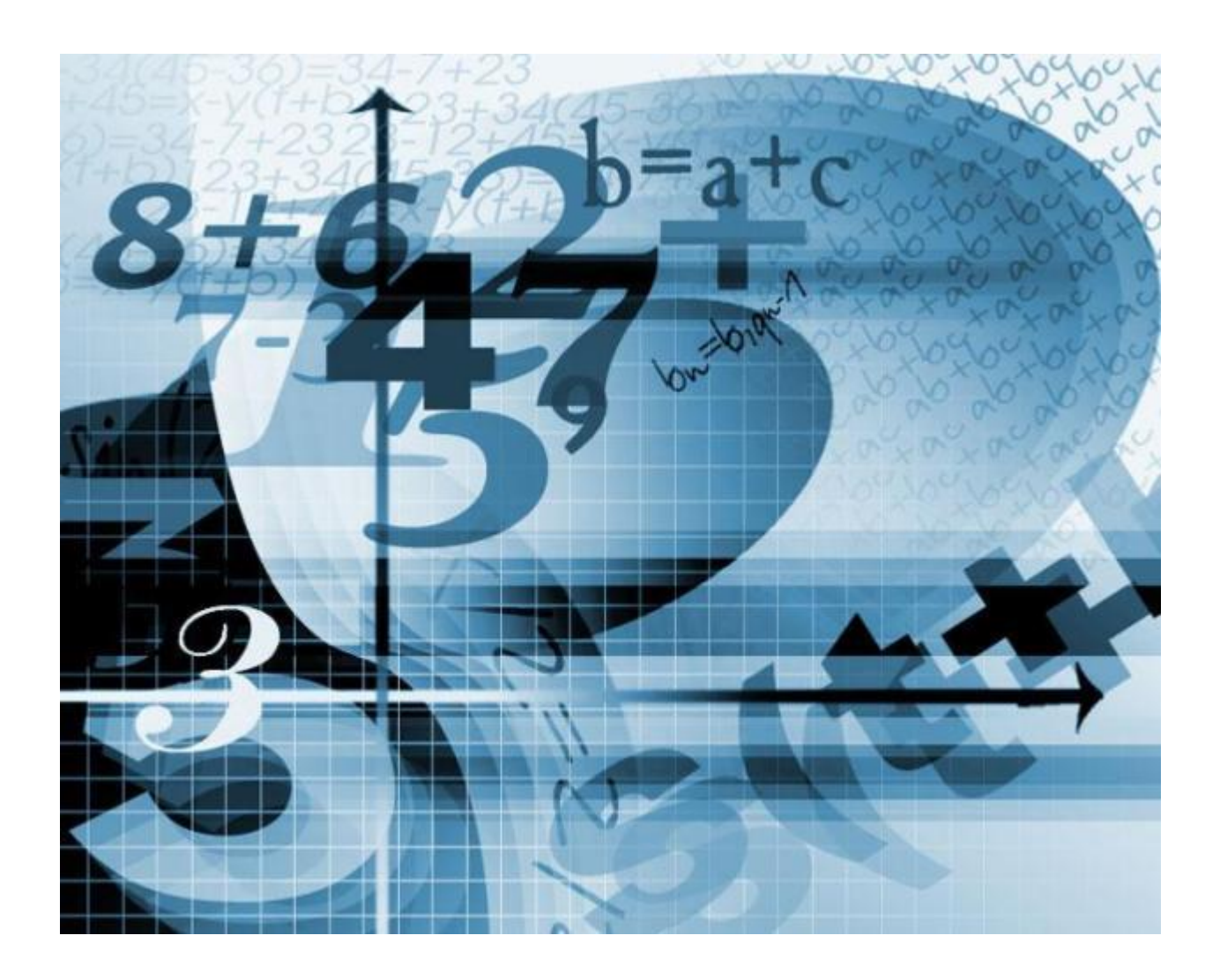

Брянская область 2016

Введение в исследование операций в экономике: Методические указания и задания для студентов направлений подготовки Прикладная информатика; Менеджмент; Торговое дело; Экономика / Сост.: Кубышкина А.В., Войтова Н.А. – Брянск: Изд. Брянский ГАУ. – 2016. – 34 с.

Представленные материалы имеют целью формирование компетенций и освоение обучающимися видов профессиональной деятельности в соответствии с ФГОС ВО и ОПОП ВО по направлениям подготовки.

Рецензент: ст. преподаватель кафедры информационных систем и технологий Бишутина Л.И.

Рекомендовано к изданию решением учебно-методического совета экономического факультета от 20.01.2016г., протокол №4.

> © Кубышкина А.В. © Войтова Н.А.

# МОДЕЛИ СЕТЕВОГО ПЛАНИРОВАНИЯ

Сетевое планирование – это метод планирования и управления, основанный на применении ЭВМ и сетевых графиков. Сетевой график – это план выполнения комплекса взаимосвязанных работ, представленного в виде сети.

Основными элементами сетевого графика являются работа и событие. Работа изображается стрелкой, событие кружком.

Для построения сетевого графика необходимо:

1.Составить перечень работ.

2. Определить последовательность этих работ.

3. Указать продолжительность и стоимость этих работ.

Часто необходимо определить временные параметры событий и работ.

*Задача.* Для подготовки финансового плана на следующий год фирме необходимо получать данные отделов сбыта, производства, финансов и бухгалтерии. В таблице указаны соответствующие операции и их продолжительность. Постройте сетевую модель и определите временные параметры событий.

Таблица

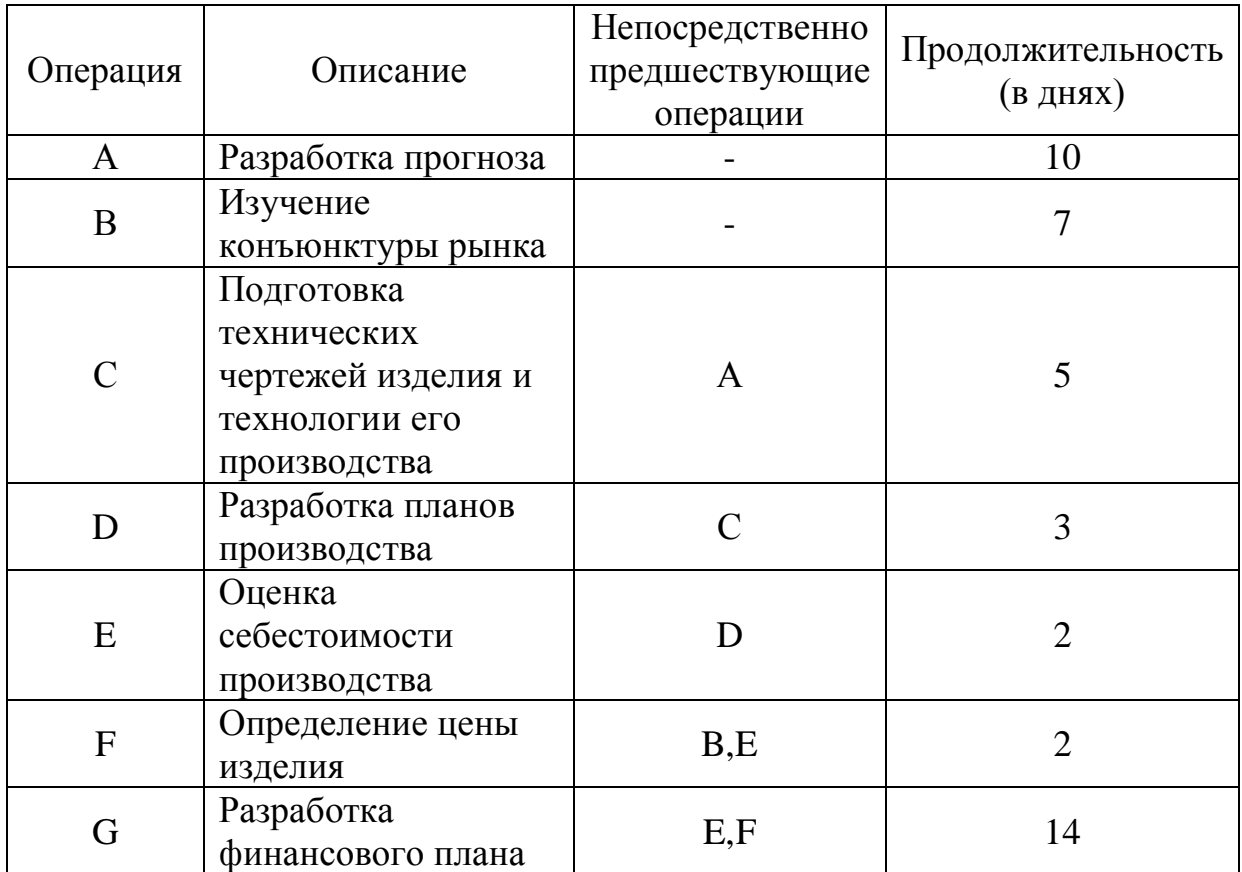

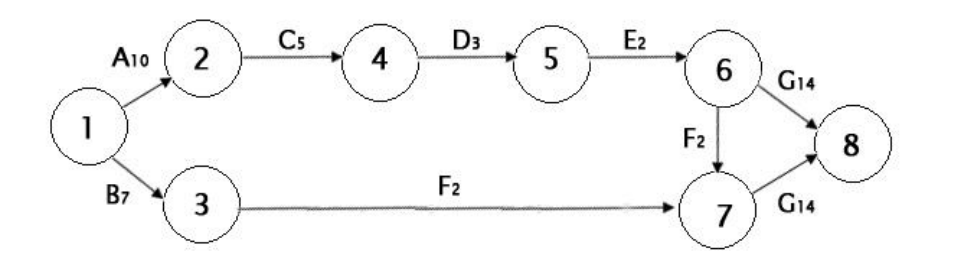

Путь – последовательность событий и работ.

Путь, который соединяет исходное и завершающее событие, называется полным. Полный путь имеющий максимальную продолжительность, называют критическим.

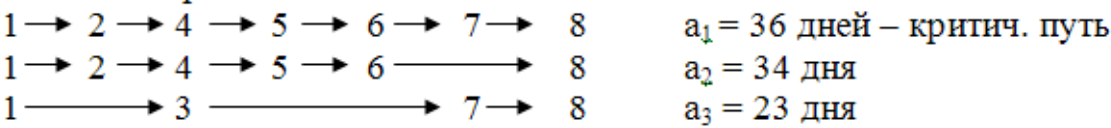

Ранний срок совершения события  $i(t_p(i))$  – это максимальный по продолжительности путь, входящий в данное событие, считая от начального.

Поздний срок совершения события tn(i) определяется как разность между длиной критического пути и максимальным по продолжительности путём, входящим в данное событие, считая от завершающего.

Резерв времени совершения события (R(i))

 $R(i) = t_n(i) - t_n(i)$ 

Эта величина показывает, на сколько можно задержать наступление события, не увеличивая при этом срок выполнения работ.

Таблица

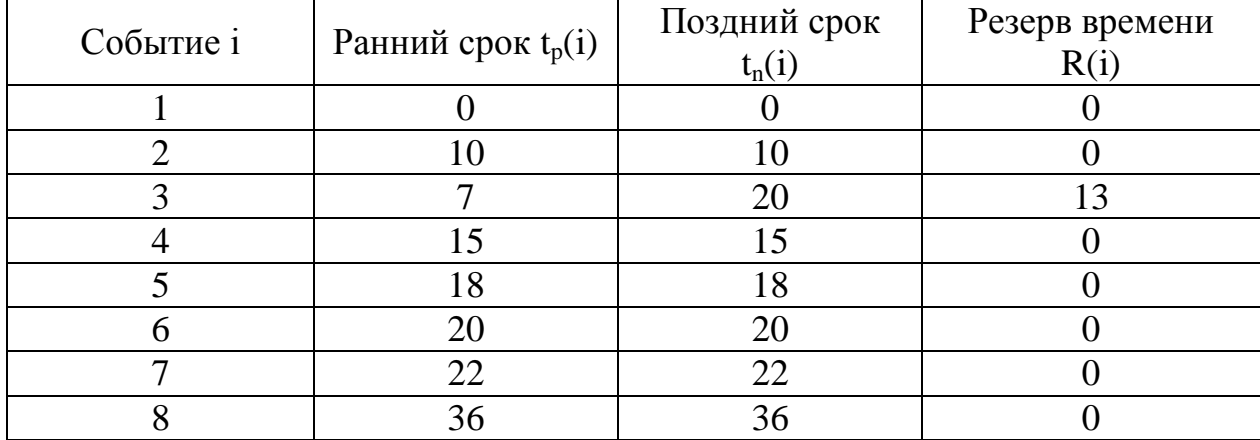

Расчёт резерва времени

События 1, 2, 4, 5, 6, 7, 8 лежат на критическом пути.

Задание: Операции, связанные с покупкой нового автомобиля, перечислены в таблице.

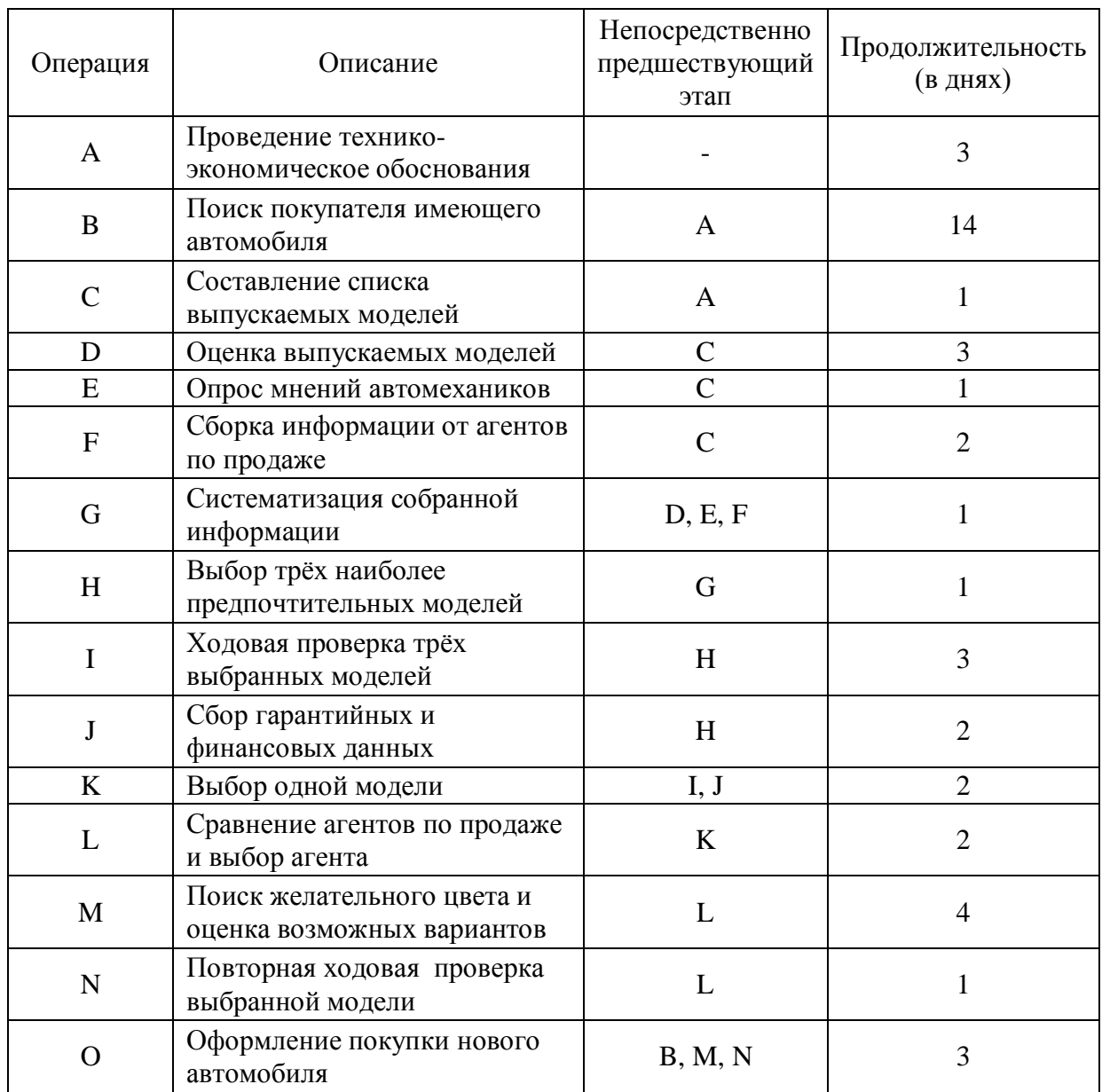

Постройте сетевую модель и выполните её расчёт.

# ОПТИМИЗАЦИЯ СЕТЕВОГО ПЛАНИРОВАНИЯ

Оптимизация сетевого графика означает улучшение организации выполнения комплекса работ. Она предусматривает сокращение длины критического пути, рациональное использование ресурсов, выравнивание коэффициентов напряжённости работ.

Комплексная оптимизация заключается в определении оптимального соотношения величины стоимости и сроков выполнения работ.

*Задача:* Требуется провести оптимизацию сетевого графика.

Рассмотрим абстрактный пример оптимизации сетевого графика.

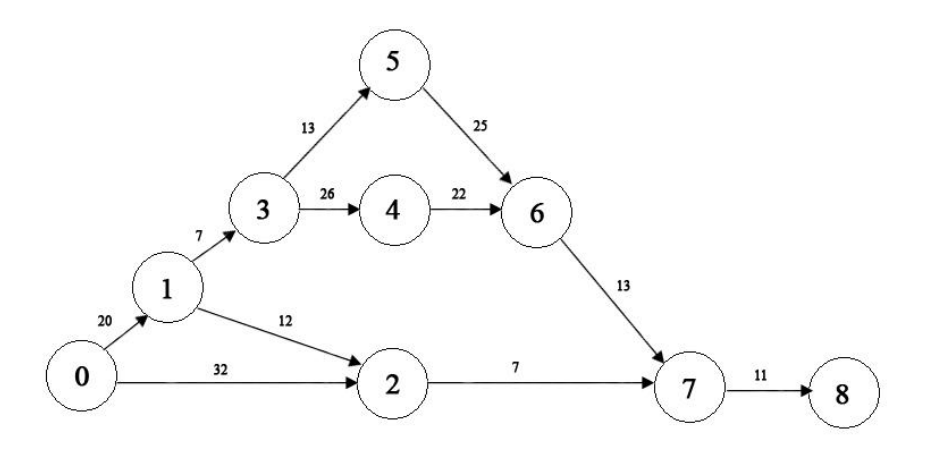

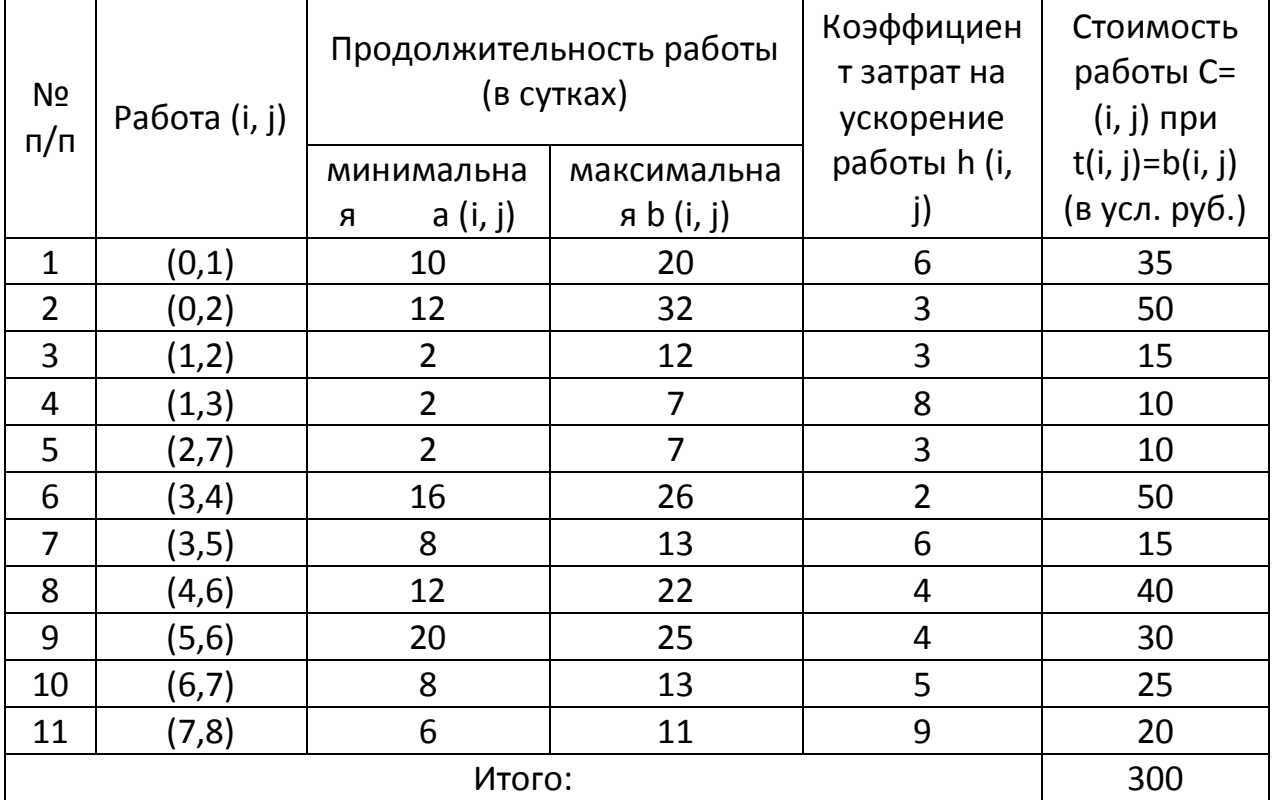

**1 Шаг.** Уменьшить продолжительность выполнения комплекса можно, как известно, только за счёт сокращения продолжительности работ критического пути  $t_{\text{kn}} = t(L_2)$ . Из работ критического пути  $L_2$  наименьший коэффициент затрат на ускорение h(i, j) имеет работа (3, 4):  $h_{min}(i, j) = min{h(0, 1)}$ ; h(1, 3); h(2, 4); h(4, 6); h(6, 7); h(7, 8)} = min{6; 8; 2; 5; 9} = 2, то есть h<sub>min</sub>(i, j) = h(3, 4)  $= 2$ . Продолжительность работы t(3, 4) можно сокращать не более чем на 10 суток. При этом изменится только длина критического пути (с 99 до 89 суток)  $L_2$  – единственного из четырёх путей, проходящего через работу (3, 4). А стоимость проекта за счёт ускорения работы (3, 4) с учетом формул (7.34) и (7.35) возрастёт до 300+2\*10=320 (усл. руб.). И так на первом шаге:  $C = 300 + 2(99-t)$ , где  $89 \le t \le 99$ 

Новые длины путей равны  $t(L_1) = t(L_2) = 89$ ;  $t(L_3) = t(L_4) = 50$ .

**2 Шаг.** Теперь мы имеем два критических пути  $L_1$  и  $L_2$  и сократить срок выполнения проекта можно за счёт одновременного сокращения их продолжительности. Сократить одновременно  $t(L_1)$  и  $t(L_2)$  можно, уменьшив продолжительность работ, лежащих на этих путях (см. рис. 7.15): либо t(0, 1), либо t(1, 3), либо t(6, 7), либо t(7, 8). Останавливаемся на t(6, 7), поскольку при этом обеспечивается минимум затрат на ускорение работы:  $h_{min}(i, i)$  = min{h(0, 1); h(1, 3); h(6, 7); h(7, 8)} = min{6; 8; 5; 9} = 5, то есть h<sub>min</sub>(i, j) = h(6,  $7) = 5.$ 

Продолжительность работы t(6, 7) можно уменьшить не более чем на 5 суток. На эту величину уменьшаться длины критических путей  $t(L_1)$  и  $t(L_2)$ , а следовательно и срок выполнения проекта  $t = t(L_1) = t(L_2)$ . При этом стоимость проекта увеличится с 320 до 320+5\*5=345 (усл. руб.). И так, на 2 шаге:

 $C = 320 + 5*(89 - t)$ , где  $84 \le t \le 89$  $(L_1) = t(L_2) = 84$ ;  $t(L_3) = t(L_4) = 50$ 

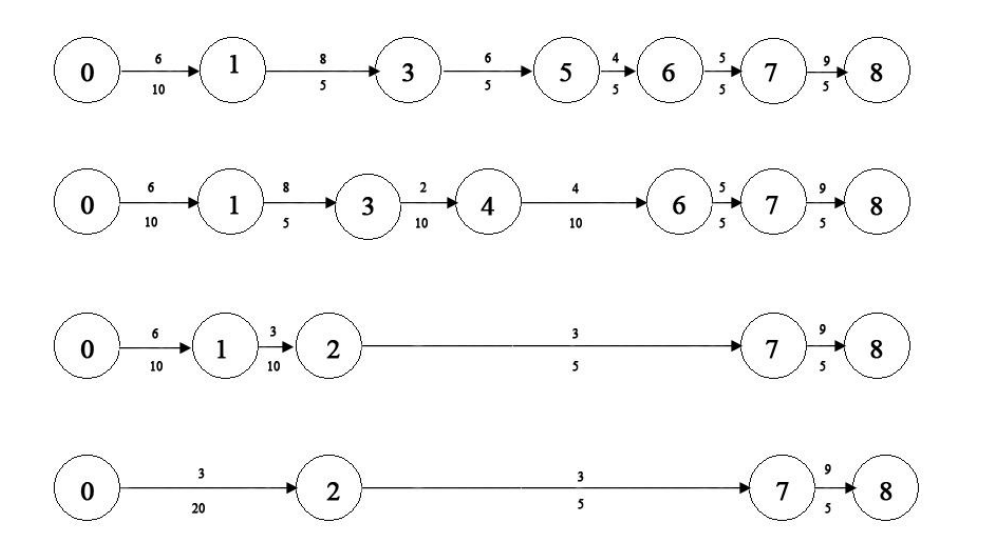

Продолжая аналогичным образом сокращать продолжительность работ, получим:

**3 Шаг.**  $h_{\text{min}}(i, j) = \min\{h(0, 1); h(1, 3); h(7, 8)\} = \min\{6; 8; 9\} = 6$ , то есть  $h_{\text{min}}(i, j) = \min\{h(0, 1); h(1, 3); h(7, 8)\} = \min\{h(0, 1); h(1, 3); h(7, 8)\} = \min\{h(0, 1); h(1, 3); h(7, 8)\} = \min\{h(0, 1); h(1, 3); h(1, 8)\} = \min\{h(0, 1); h(1, 3); h($  $j$ ) = h(0, 1) = 6. Сокращая продолжительность работы t(0, 1) до 10 суток, найдём  $C = 345 + 6*(84 - t)$ , где  $74 \le t \le 84$  $(L_1) = t(L_2) = 74$ ;  $t(L_3) = 40$ ;  $t(L_4) = 50$ **4 Шаг.**  $h_{\text{min}}(i, j) = \min\{h(1, 3); h(7, 8)\} = \min\{8; 9\} = 8$ , то есть  $h_{\text{min}}(i, j) = h(1, 3)$  $= 8$ . Сокращая продолжительность работы t(1, 3) до 5 суток, найдём  $C = 405 + 8*(74 - t)$ , где  $69 \le t \le 74$  $(L_1) = t(L_2) = 69$ ;  $t(L_3) = 40$ ;  $t(L_4) = 50$ 

**5 Шаг.** Сокращая продолжительность работы t(7, 8) до 5 суток, найдём (учитывая, что  $h(7, 8) = 9$ )

 $C = 445 + 9*(69 - t)$ , где  $64 \le t \le 69$ 

 $(L_1) = t(L_2) = 64$ ;  $t(L_3) = 35$ ;  $t(L_4) = 45$ 

**6 Шаг.** Теперь несокращёнными остались величины продолжительности трёх критических работ:  $t(3, 5)$  и  $t(5, 6)$  критического пути  $L_1$  каждую из которых можно сократить до 5 суток, и  $t(4, 6)$  критического пути  $L_2$ , которую можно сократить до 10 суток. Сокращение какой либо одной из названных величин не приведёт к сокращению продолжительности выполнения проекта, ибо при этом сократится лишь один из двух путей, а блина несокращённого пути, который станет единственным критическим путём, не изменится. Поэтому (с учётом времени сокращения продолжительности работ), последовательно сокращая t(4, 6) и t(5, 6) до 5 суток, найдём (теперь коэффициент затрат на ускорение работ равен  $t(4, 6) + t(5, 6) = 4+4 = 8$ ):

 $C = 490 + 8*(64 - t)$ , где  $59 \le t \le 64$ 

 $(L_1) = t(L_2) = 59$ ;  $t(L_3) = 35$ ;  $t(L_4) = 45$ 

**7 Шаг**. Продолжительность работы t(4, 6) можно сократить ещё до 5 суток и на тот же срок можно сократить  $t(3, 5)$  (иначе срок выполнения проекта не изменится). Полагая, что  $t(4, 6) + t(3, 5) = 4+6 = 10$ , найдём:

 $C = 530 + 10*(59 - t)$ , где  $54 \le t \le 59$ 

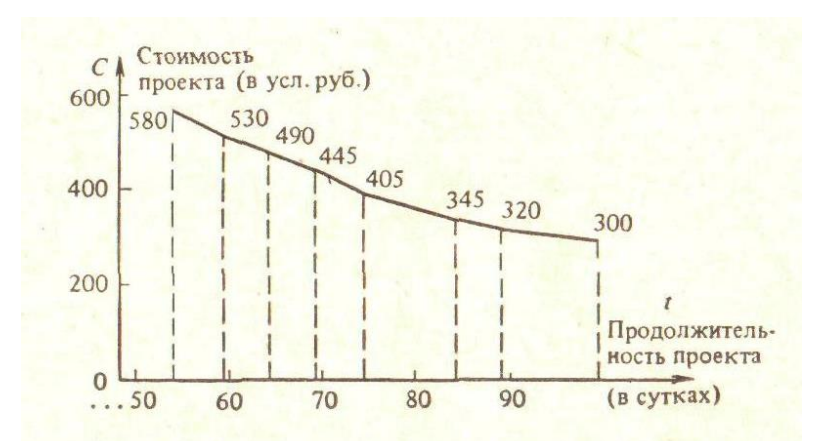

График оптимальной зависимости С(t) показан на рис. 7.16. С помощью этого графика можно, с одной стороны, оценить минимальную стоимость проекта при любом возможном сроке его выполнения, а с другой стороны – найти предельную продолжительность выполнения проекта при

заданной его стоимости. Например, при продолжительности проекта t=79 (суток) минимальная стоимость выполняемого комплекса составит 375 (усл. руб.), а при стоимости выполнения комплекса, скажем 540 (усл. руб.) предельная продолжительность проекта составит 55 (суток). С помощью функции С(t) можно оценить дополнительные затраты, связанные с сокращением сроков завершения комплекса. Так например сокращение продолжительности проекта с 79 до 55 суток потребует дополнительных затрат 540 – 375 = 165 (усл. руб.).

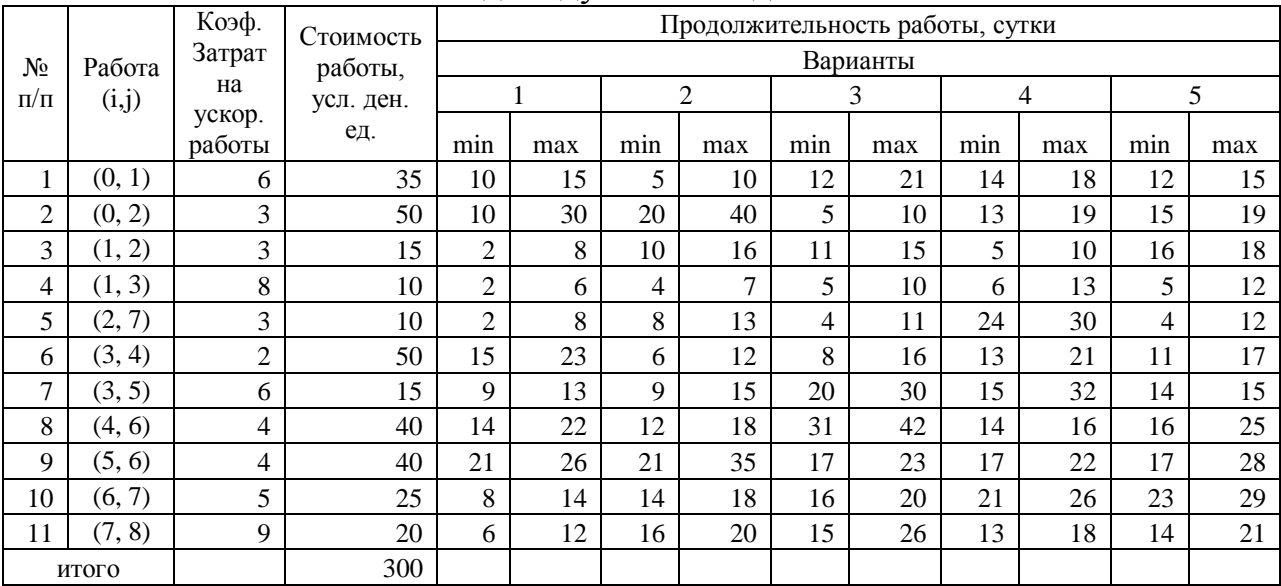

### Индивидуальные задания

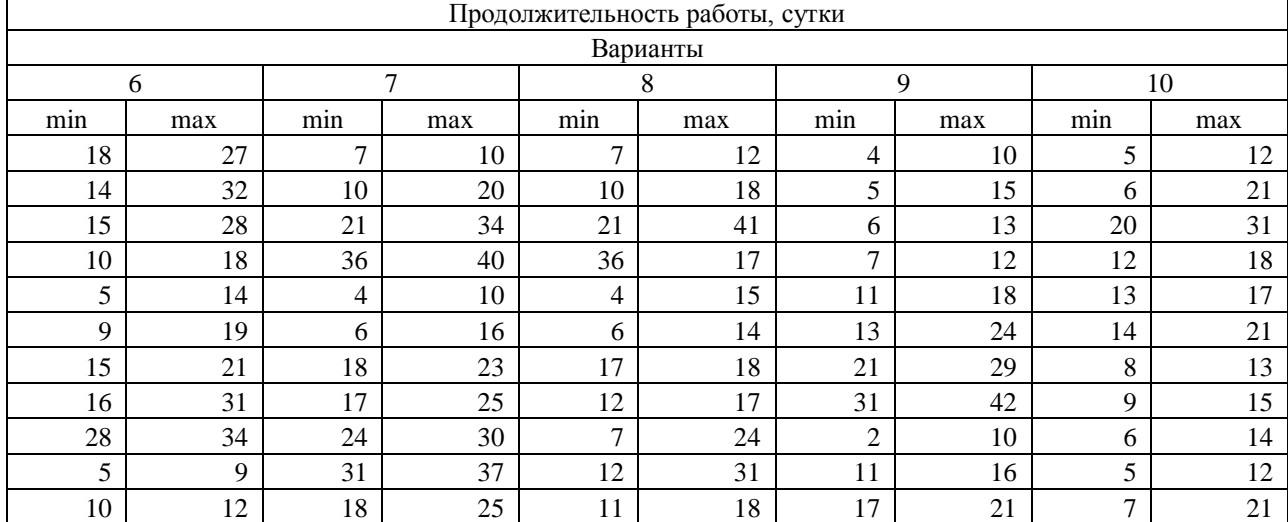

В условиях современной экономики степень неопределённости экономического поведения хозяйствующих субъектов выше, чем при плановой. Управленческие решения приходится принимать, оценивая возможные ситуации и делая выбор между нескольких альтернативных вариантов.

Теоретически существуют 4 типа ситуаций, в которых принимаются управленческие решения:

- определённость;

- риск;

- неопределённость;

- конфликт.

**Определённость**. Вероятность наступления события в условиях определённости равна 1. Сложность выбора определяется количеством альтернативных вариантов, которые просчитываются с выбором наилучшего. Если их количество велико, то применяются методы исследования операций.

## **Принятие решений в условиях риска**

Риск – это промежуточный случай между определённостью и неопределённостью. Рисковые ситуации часто встречаются на практике. Для условий риска существует функция распределения вероятностей наступления событий. Если при решении задач линейного программирования показателем качества решения является максимум прибыли, максимум чистого дохода и другие, то для условий риска часто используют критерий «математическое ожидание прибыли» и другие.

Задача. Предпринимателю надо выбрать лучший из двух финансовых активов. При вложении капитала в проект А из 200 случаев прибыль 25 тыс. руб. была получена в 20 случаях, 30 тыс. руб. – в 80 случаях, 40 тыс. руб. – в 100 случаях. При вложении средств в проект В из 240 случаев прибыль 30 тыс. руб. была получена в 144 случаях, 35 тыс. руб. – в 72 случаях, 45 тыс. руб. – в 24 случаях. Рассчитать математическое ожидание прибыли и определить наиболее предпочтительный проект.

Проект А Определим вначале вероятность реализации событий.  $p_1 = 20/200 = 0,1; p_2 = 80/200 = 0,4; p_3 = 100/200 = 0,5$  $* p_i = 25 * 0.1 + 30 * 0.4 + 40 * 0.5 = 34.5$ 3  $=\sum_{k=1}^{6} K_i * p_i = 25 * 0.1 + 30 * 0.4 + 40 * 0.5 =$  $MOII = \sum_{i} K_i * p_i = 25 * 0.1 + 30 * 0.4 + 40 * 0.5 = 34.5$  TbIC. руб.  $(K_i - M O H)^2 * p_i = 5.7$ 3 1  $=\sqrt{\sum_{k=1}^{N}(K_{i}-M O II)^{2}} * p_{i}$  $\sigma = \sqrt{\sum (K_i - M O H)^2 * p_i} = 5.7$  THC. руб.  $n = \sigma / M O II$  \* 100% = 5.7/34.5 \* 100 = 16% <u>Проект В.</u> МОП = 33 тыс. руб.,  $\sigma = 4.6$  тыс. руб.,  $\eta = 13.9\%$ . Более выгодный проект А, хотя риск выше.

*Задача:* Предприятию необходимо выбрать лучший из двух вариантов финансовых активов.

| Проект А                           |                | Проект В                           |                |
|------------------------------------|----------------|------------------------------------|----------------|
| Полученная прибыль,<br>ден. ед. Кі | Вероятность Рі | Полученная прибыль,<br>ден. ед. Кі | Вероятность Рі |
| 40                                 | 0,22           |                                    | 0,53           |
| 20                                 | 0,45           | 10                                 | 0,20           |
| 25                                 | 0,33           | 15                                 | 0,27           |
|                                    |                |                                    |                |

Вариант А

1. Определим математическое ожидание прибыли:

$$
MOT = \sum_{i=1}^{3} K_i P_i = 40*0,22+20*0,45+25*0,33=26,05 \text{ }\text{QH. e.g.}
$$

2. Найдём среднеквадратическое отклонение прибыли:

$$
\sigma = \sqrt{\sum_{i=1}^{3} (K - MOII)^2 \cdot P_i} =
$$
  
=  $\sqrt{(40 - 26.05)^2 0.22 + (20 - 26.05)^2 0.45 + (25 - 26.05)^2 0.33} = 7.72e\lambda$ .  
3. Вычислим коэффициенты вариации:  
 $\eta = \frac{\sigma}{MOII} \cdot 100\% = \frac{7.72}{26.05} = 29.6\%$ 

Вариант В

1. 
$$
MO\Pi = \sum_{i=1}^{3} K_i P_i = 5*0,53+10*0,20+15*0,27=8,7
$$
 q.H. e.g.  
\n2.  $\sigma = \sqrt{\sum_{i=1}^{3} (K - MO\Pi)^2 \cdot P_i} = \sqrt{(5-8,7)^2 0.53+(10-8,7)^2 0.20+(15-8,7)^2 0.27} = \sqrt{18,31} = 4,28e\lambda.$   
\n3.  $\eta = \frac{\sigma}{MO\Pi} \cdot 100\% = \frac{4,28}{8,7} = 49,2\%$ 

Математическое ожидание прибыли ниже в проекте В и он является более рискованным.

## Индивидуальные задания

Задача. Выбрать вариант вложения капитала

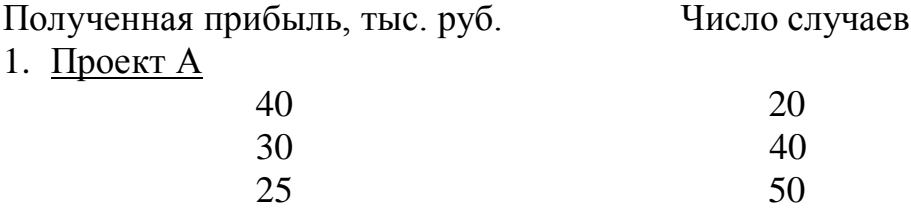

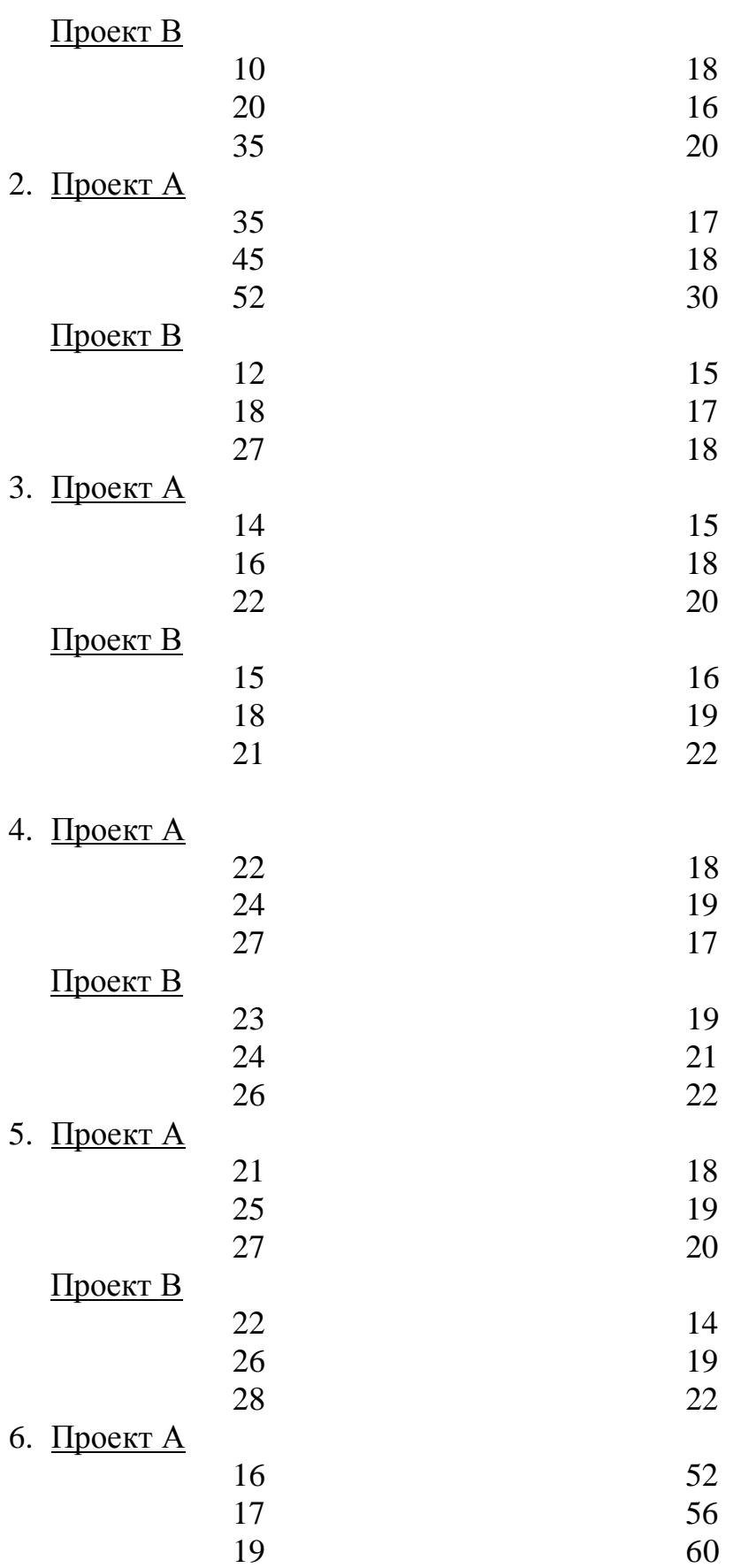

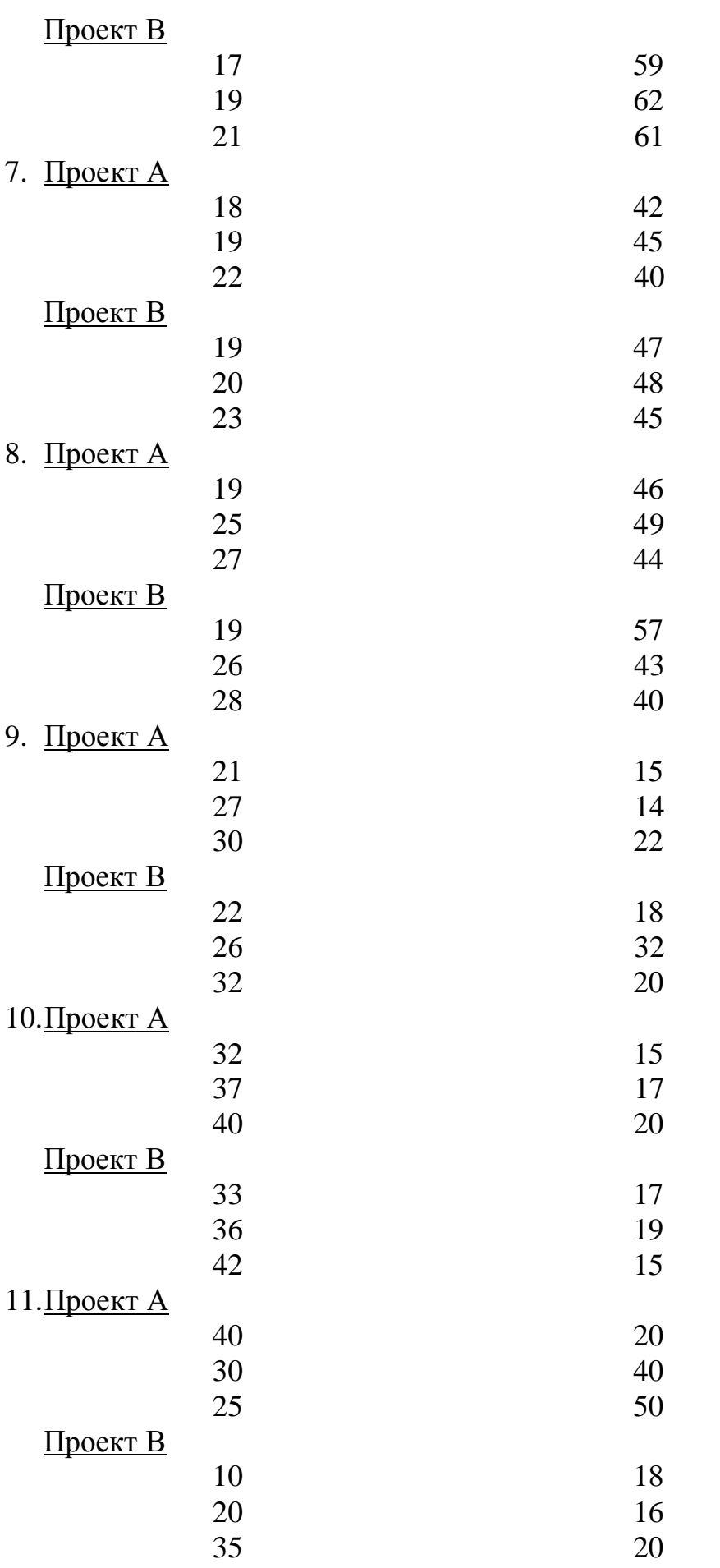

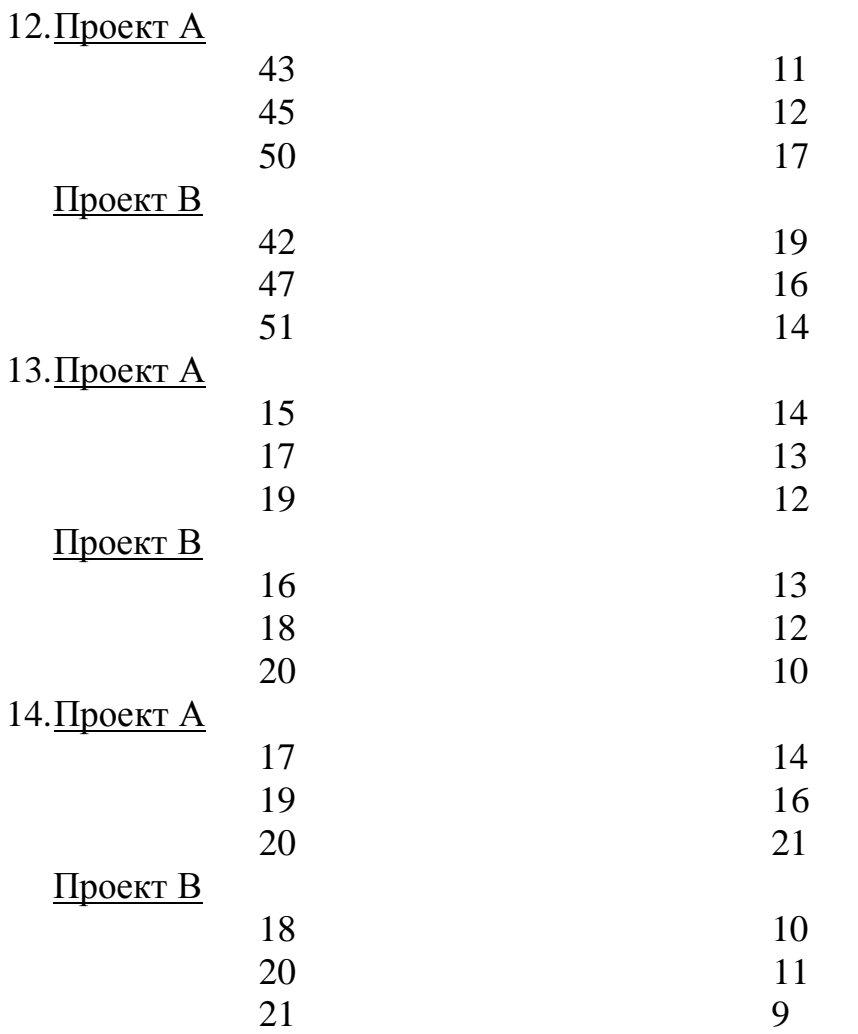

## **Принятие решений в условиях неопределённости**

В условиях неопределённости вероятность наступления событий неизвестна. Лицу, принимающему решение, не противостоит разумный противник. Данные, соответствующие возможным действиям лица, принимающего решение, записаны в строках матрицы, возможным состояниям системы – в столбцах матрицы. Каждому действию и возможному состоянию системы соответствует результат, 0определяющий выигрыш или потери.

Задача. Фирма обслуживает на празднике клиентов. Клиентов может быть 40, 50 или 60 человек. Для каждого количества существует наилучший способ обслуживания, связанный с определёнными затратами. Определить предпочтительный уровень обслуживания с минимальными затратами:

$$
A = \begin{pmatrix} 8 & 10 & 14 \\ 9 & 10 & 13 \\ 10 & 9 & 12 \end{pmatrix}
$$

Критерий Вальда. Выбираем стратегию, по которой в неблагоприятных условиях гарантируется минимальный проигрыш (максимальный выигрыш):

 $W = \min(\max a_{ij}) = \min(14, 13, 12) = 12$  лучше 3 уровень. *i j*

Критерий Лапласа. Лаплас считает, что состояния системы равновероятны, хотя это не является обоснованным.

$$
L_1 = (\sum_{j=1}^n a_{ij})/n
$$
  $L = \min_i(L_1)$ 

Тогда  $L_1 = 1/3(8+10+14) = 10.67$  $L_2 = 1/3(9+10+13) = 10.67$  $L_3 = 1/3(10+9+12) = 10.33$ Лучше 3 уровень.

Критерий Сэвиджа. Вначале необходимо рассчитать матрицу рисков или потерь. В каждом столбце надо выбрать наилучшее значение и найти разность между каждым значением элемента столбца и наилучшим значением.

$$
A^{p} = \begin{pmatrix} 0 & 1 & 2 \\ 1 & 1 & 1 \\ 2 & 0 & 0 \end{pmatrix}
$$

 $= min(max a<sup>p</sup>_{ij}) = min(2,1,2) = 1$  $S = \min_i (\max_j a^{p_{ij}}) = \min(2,1,2) = 1$  - лучше 2 уровень.

В случае если в матрице А записана прибыль, то применяют формулу  $W = \max_{j} (\min_{i} a_{ij})$ ;  $S = \min_{i} (\max_{j} a_{ij})$  $S = \min_i(\max_j a^p_{ij})$ .

#### Индивидуальные задания

Одно из предприятий должно определить уровень предложения услуг так, чтобы удовлетворить потребности клиентов в течение предстоящих праздников. Точное число клиентов неизвестно, но ожидается, что оно может принимать одно из четырех значений: 200, 250, 300 или 350 клиентов. Для каждого из этих возможных значений существует наилучший уровень предложения (с точки зрения возможных затрат). Необходимо его определить. Ниже приводится матрица, определяющая потери в млн. рублей.

1. 
$$
A = \begin{pmatrix} 19 & 18 & 17 & 16 \\ 21 & 20 & 22 & 20 \\ 19 & 16 & 18 & 14 \\ 23 & 22 & 25 & 24 \end{pmatrix}
$$
  
2. 
$$
A = \begin{pmatrix} 12 & 14 & 10 & 11 \\ 10 & 15 & 11 & 17 \\ 14 & 15 & 12 & 14 \\ 11 & 12 & 12 & 16 \end{pmatrix}
$$

3. 
$$
A = \begin{pmatrix} 22 & 23 & 26 & 28 \\ 22 & 20 & 25 & 26 \\ 24 & 28 & 29 & 27 \\ 21 & 25 & 26 & 24 \end{pmatrix}
$$
  
\n4.  $A = \begin{pmatrix} 32 & 34 & 33 & 31 \\ 36 & 35 & 35 & 32 \\ 30 & 34 & 32 & 30 \\ 36 & 30 & 32 & 31 \end{pmatrix}$   
\n5.  $A = \begin{pmatrix} 46 & 48 & 50 & 52 \\ 42 & 48 & 44 & 50 \\ 48 & 46 & 51 & 54 \\ 49 & 52 & 53 & 54 \end{pmatrix}$   
\n6.  $A = \begin{pmatrix} 37 & 38 & 36 & 34 \\ 32 & 33 & 36 & 37 \\ 41 & 40 & 38 & 39 \\ 39 & 36 & 35 & 40 \end{pmatrix}$   
\n7.  $A = \begin{pmatrix} 30 & 28 & 32 & 31 \\ 27 & 26 & 30 & 25 \\ 40 & 24 & 25 & 34 \\ 23 & 22 & 24 & 26 \end{pmatrix}$   
\n8.  $A = \begin{pmatrix} 22 & 24 & 23 & 21 \\ 29 & 28 & 25 & 24 \\ 16 & 18 & 15 & 16 \\ 25 & 26 & 31 & 17 \end{pmatrix}$   
\n9.  $A = \begin{pmatrix} 33 & 34 & 38 & 40 \\ 29 & 27 & 33 & 32 \\ 14 & 16 & 18 & 17 \end{pmatrix}$   
\n10.  $A = \begin{pmatrix} 18 & 18 & 17 & 16 \\ 21 & 20 & 22 & 20 \\ 18 & 17 & 18 & 14 \\ 23 & 22 & 25 & 24 \end{pmatrix}$ 

Теория игр – это дисциплина, изучающая так называемые конфликтные ситуации.

Дж. Нейман пришёл к идее своей теории, наблюдая за игрой в покер. Учёный попытался математически описать явление конкуренции. В простейших случаях речь идёт о двух конкурентах, ведущих борьбу за рынок сбыта. Приёмы теории игр используются при разработке моделей, учитывающих интересы групп, регионов.

Ситуация называется конфликтной, если в ней участвуют стороны, интересы которых полностью или частично противоположны.

Игра – это действительный или формальный конфликт, в котором участвуют хотя бы 2 игрока, каждый из которых стремится к достижению собственной цели.

Допустимые действия каждого из игроков называются правилами игры. Совокупность ходов игрока называется стратегией.

Стратегия называется оптимальной, если при многократном повторении игры она обеспечивает игроку максимально возможный средний выигрыш или минимально возможный средний проигрыш.

Пусть имеется два игрока, один из которых может выбрать i-стратегию из m возможных стратегий ( $i = 1; m$ ), а второй, не зная выбора первого, выбирает j-стратегию из n своих возможных стратегий ( $j = 1; n$ ). В результате первый игрок выигрывает величину аij, а второй проигрывает эту величину.

Из чисел а<sub>ii</sub> составим матрицу А:

$$
A = a_{ij} = \begin{pmatrix} a_{11} & a_{12} & \dots & a_{1n} \\ a_{21} & a_{22} & \dots & a_{2n} \\ \dots & \dots & \dots & \dots \\ a_{m1} & a_{m2} & \dots & a_{mn} \end{pmatrix}
$$

Строки матрицы А соответствуют стратегиям первого игрока, а столбцы – стратегиям второго. Эти стратегии называются чистыми. Матрица А называется платёжной или матрицей игры.

Число  $\alpha = \max_i (\min_i a_{ij})$  называется нижней ценой игры или максимином, а соответствующая ему стратегия (строка) – максиминной.

Число  $\beta = \min_j(\max_j a_{ij})$  называется верхней ценой игры или минимаксом,

а соответствующая ему стратегия игрока (столбец) – минимаксной.

V – цена игры;  $\alpha \leq V \leq \beta$ 

Если  $\alpha = V = \beta$ , то эта игра называется с <u>Седловой точкой</u>.

Задача. Аудитор проводит проверку на предприятии. Процент выявленных ошибок определяется матрицей А. Определить оптимальную стратегию аудитора и цену игры.

 $(83 \t82 \t87)$  $\overline{\phantom{a}}$  $\overline{\phantom{a}}$  78 81 90  $\mathbf{r}$  $\mathsf{I}$ ſ 82 79 80 *А*  $\alpha = \max(\min 78,79,82) = 82$ *i*

 $\beta = min(max 83,82,90) = 82$ *j*

Оптимальной стратегией для аудитора является третья стратеги. Если аудитор выберет 3 стратегию, то он выявит не менее 82% ошибок на предприятии.

Если игра не имеет седловой точки, то игроки используют смешанную стратеги.

ТЕОРЕМА: Если один из игроков применяет оптимальную смешанную стратегию, то его выигрыш равен ЦЕНЕ игры, независимо от того какую стратегию применяет второй игрок.

Пусть  $U(u_1, \ldots u_n)$  – оптимальная смешанная стратегия. Тогда составим задачу линейного программирования.

$$
Z = \sum_{j=1}^{n} x_j \rightarrow \text{min} \text{ input ychob}
$$

$$
\sum_{j=1}^{n} a_{ij} x_j \ge 1
$$

$$
x_j \ge 0, j = 1, n
$$

$$
u_j = x_j * V; V = 1/Z_{\text{min}}
$$

Задача. Маслосырзавод планирует выпуск двух сортов сыра. Спрос на эти сыры не определён, но он может принимать одно из двух состояний. В зависимости от этих состояний прибыль различна и определяется матрицей

$$
A = \begin{pmatrix} 25 & 30 \\ 32 & 26 \end{pmatrix}
$$

Найти оптимальное соотношение между объёмами выпуска каждого сорта, при котором предприятию гарантируется средняя величина прибыли при любом состоянии спроса.

Проверим наличие седловой точки.

```
\alpha = \max_{i} (\min_{i} 25.26) = 26
```

```
\beta = \min(\max 32,30) = 30j
```
Седловой точки нет. Цена игры  $26 = V = 30$ 

Пусть для предприятия стратегия выпуска задается вектором  $U(u_1, u_2)$ . Тогда:

$$
\begin{cases} 25u_1 + 32u_2 = V \\ 30u_1 + 26u_2 = V \\ u_1 + u_2 = 1 \end{cases}
$$

Решаем систему трёх уравнений с тремя неизвестными.

 $u_1=0,54$ ;  $u_2=0,46$ ;  $V=28,2$ 

Маслосырзавод, выпуская 54% сыра первого сорта и 46% сыра второго сорта, обеспечивает получение прибыли в размере 28,2 ден. ед. при любом состоянии спроса.

Эту же задачу можно решить как задачу линейного программирования.  $Z=x_1+x_2 \rightarrow$  min при условиях

$$
\begin{cases} 25x_1 + 32x_2 \ge 1 \\ 30x_1 + 26x_2 \ge 1 \end{cases}
$$
  
x<sub>1</sub> = 0,0194; x<sub>2</sub> = 0,0161; Z=0,0355  
u<sub>1</sub>=0,54; u<sub>2</sub>=0,46; V=28,2 – pesynstant in the

### Индивидуальные задания

Маслосырзавод планирует выпуск четырёх сортов сыра. Спрос на эти сорта не определён, однако можно предположить, что он может принимать одно из четырёх состояний. В зависимости от этих состояний прибыль маслосырзавода различна и определяется матрицей А. Найти оптимальное соотношение между объёмами выпуска каждого сыра, при котором предприятию гарантируется средняя величина прибыли при любом состоянии спроса.

1. 
$$
A = \begin{pmatrix} 45 & 48 & 52 & 56 \\ 38 & 36 & 46 & 52 \\ 40 & 54 & 45 & 44 \\ 42 & 44 & 46 & 54 \end{pmatrix}
$$
  
\n2.  $A = \begin{pmatrix} 29 & 28 & 32 & 31 \\ 27 & 26 & 30 & 25 \\ 40 & 28 & 25 & 34 \\ 25 & 22 & 24 & 26 \end{pmatrix}$   
\n3.  $A = \begin{pmatrix} 22 & 24 & 23 & 21 \\ 26 & 28 & 25 & 24 \\ 16 & 18 & 15 & 14 \\ 23 & 26 & 31 & 17 \end{pmatrix}$   
\n4.  $A = \begin{pmatrix} 32 & 34 & 38 & 40 \\ 29 & 27 & 33 & 32 \\ 25 & 19 & 18 & 16 \\ 14 & 16 & 18 & 17 \end{pmatrix}$ 

5. 
$$
A = \begin{pmatrix} 19 & 18 & 17 & 16 \\ 21 & 20 & 22 & 20 \\ 19 & 16 & 18 & 14 \\ 23 & 22 & 25 & 24 \end{pmatrix}
$$
  
\n6.  $A = \begin{pmatrix} 12 & 14 & 10 & 11 \\ 10 & 15 & 11 & 17 \\ 14 & 15 & 12 & 14 \\ 11 & 12 & 12 & 16 \end{pmatrix}$   
\n7.  $A = \begin{pmatrix} 22 & 23 & 26 & 28 \\ 22 & 20 & 25 & 26 \\ 24 & 28 & 29 & 27 \\ 21 & 25 & 26 & 24 \end{pmatrix}$   
\n8.  $A = \begin{pmatrix} 32 & 34 & 33 & 31 \\ 36 & 35 & 35 & 32 \\ 30 & 34 & 32 & 30 \\ 36 & 30 & 32 & 31 \end{pmatrix}$   
\n9.  $A = \begin{pmatrix} 46 & 48 & 50 & 52 \\ 42 & 48 & 44 & 50 \\ 48 & 46 & 51 & 54 \\ 49 & 52 & 53 & 54 \end{pmatrix}$   
\n10.  $A = \begin{pmatrix} 37 & 38 & 36 & 34 \\ 32 & 33 & 36 & 37 \\ 41 & 40 & 38 & 39 \\ 39 & 36 & 35 & 40 \end{pmatrix}$ 

# ДИНАМИЧЕСКОЕ ПРОГРАММИРОВАНИЕ КАК МНОГОШАГОВЫЙ ПРОЦЕСС ПРИНЯТИЯ РЕШЕНИЙ

Решение задач линейного программирования мы находили как бы за один шаг. Такие задачи называют одношаговыми.

В отличии от них задачи динамического программирования являются многошаговыми. Нахождение решения этих задач включает несколько этапов, на каждом из которых определяется решение некоторой частной задачи, обусловленной исходной.

Динамическое программирование – метод оптимизации приспособленный к операциям, в которых процесс принятия решений может быть разбит на отдельные этапы или шаги.

Динамическое программирование начало развиваться в 50-х годах 20 века благодаря работам Р. Беллмана и его сотрудников. Практически метод динамического программирования стал применяться в связи с развитием вычислительной техники и эффективно решает задачи оптимального распределения ресурсов, замены оборудования, маршрутизации.

Рассмотрим примеры задач динамического программирования.

Задача Все предприятия периодически заменяют оборудование. При замене учитываются производительность используемого оборудования, затраты на содержание и ремонт оборудования, стоимость покупаемого и заменяемого оборудования. С учётом указанных факторов определяется оптимальный план замены оборудования, т. е. план, обеспечивающий максимум прибыли от замены оборудования в течении нескольких лет.

Задача Некоторая сумма денежных средств распределяется в течении нескольких лет между рядом предприятий. Средства, выделяемые предприятиям, к концу года приносят доход, который может участвовать в последующем распределении. Требуется определить такой способ распределения средств, чтоб суммарный доход за ряд лет был максимальным.

Задача Для увеличения объёмов выпуска продукции нескольким предприятиям выделены средства в объёме Z<sup>i</sup> тыс. руб.Использование каждым К предприятием  $X_k$  рублей позволяет получить прибыль, определяемую нелинейной функцией  $f_k(x_k)$ . Найти распределение средств, обеспечивающее максимум прибыли.

Запишем математическую модель:

$$
F = \sum_{k=1}^{a} f_k(x_k) \to \max; \sum_{k=1}^{a} x_k = Z_i; x_k \ge 0, k = \overline{1, n}
$$

21

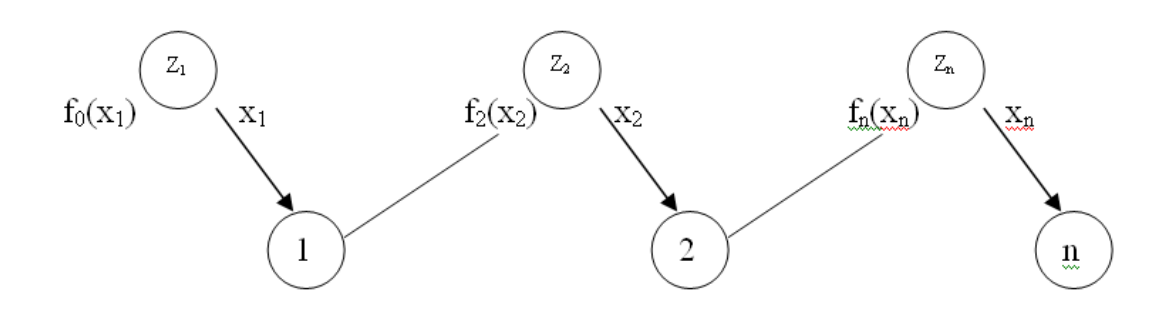

#### Рис. 2. Схема динамического программирования

 $x_k$  – объём средств, выделенных предприятию К, является переменной управления;

Z<sup>k</sup> – остаток средств до выделения средств предприятию К и оставшимися предприятиями, называется параметром состояния.

 $Z_k = Z_{k-1} - x_{k-1}$ ,  $k = \overline{2, n}$  - уравнение состояния.

Изменяя управление и объём средств, получим различную суммарную прибыль:  $F=f(Z_1,x)$ .

Вектор  $x^*(x_1^*, \ldots, x_n)$  – оптимальное уравнение, обеспечивающее получение максимальной прибыли.

Метод динамического программирования состоит в том, что оптимальное управление строится по шагам. На каждом шаге оптимизируется управление только этого шага. Но управление на каждом шаге должно быть оптимальным с точки зрения процесса в целом. Суммарный экономический эффект складывается из эффекта на данном шаге и эффекта на оставшихся шагах.

Беллман сформулировал принцип оптимальности:

Каково бы ни было состояние системы перед очередным шагом, надо выбирать управление на этом шаге так, чтобы выигрыш на этом шаге плюс оптимальный выигрыш на всех последующих шагах был максимальным.

 $F_k$  \*( $Z_k$ ) = max ${f_k(x_k) + F^*_{k+1}(Z_{k+1})}$  - уравнение Беллмана

 $0 \leq x_k \leq Z_k$ 

Вычислительная схема динамического программирования строится в зависимости от размерности задачи, характера модели (непрерывный или дискретный), вида функций, описывающих уравнение состояния и целевую функцию и других характеристик.

При решении задач методом динамического программирования рассматривают прямой ход вычисления или обратный.

Отметим общие черты.

1. Решение уравнений Беллмана проводится последовательно. Этот этап называется условной оптимизацией.

2. В результате последовательного решения n частных задач на условный максимум определяются 2 последовательности: условные максимумы и соответствующие им условные оптимальные решения.

3. Указанные последовательности в дискретных задачах получают в виде таблиц, а в непрерывных моделях получают аналитически.

4. После выполнения первого этапа условной оптимизации приступают ко второму этапу – безусловной оптимизации. На этом этапе проходят всю последовательность шагов от начала к концу (при обратном ходе вычислений).

Задача. Найти оптимальный план вложения средств в размере 100 тыс. руб. в три предприятия, обеспечивающий максимум прибыли.

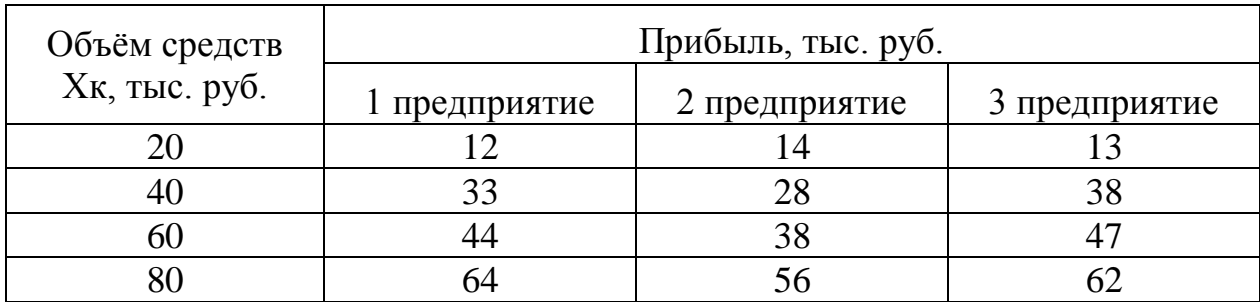

Пусть  $x_1$  – объём средств вложенных в 1 предприятие, тыс. руб.

 $x_2$  – объём средств вложенных в 2 предприятие, тыс. руб.

 $x_3 - 0$ бъём средств вложенных в 3 предприятие, тыс. руб.

Тогда 
$$
F = \sum_{k=1}^{3} f_k(x_k) \to \max
$$

При условии  $\sum_{k=1}^{3} x_k =$ 1 100 *k k x*

Пусть  $Z_1$  – остаток средств перед вложением 1, 2 и 3 предприятия, тыс. руб. Z<sup>2</sup> – остаток средств перед вложением 2 и 3 предприятия, тыс. руб.  $Z_3$  – остаток средств перед вложением 3 предприятие, тыс. руб. Составим уравнение Беллмана для обратного хода вычислений:  $F_1$ <sup>\*</sup>( $Z_1$  = 100) = max $\{f_1(x_1) + F^*_{2}(Z_2)\}$ 

$$
20 \le x_1 \le Z_1
$$
  
\n
$$
F_2 * (Z_2) = \max \{ f_2(x_2) + F^*_{3}(Z_3) \}
$$
  
\n
$$
20 \le x_2 \le Z_2
$$
  
\n
$$
F_3 * (Z_3) = \max \{ f_3(x_3) \}
$$
  
\n
$$
20 \le x_3 \le Z_1
$$

Решим эти уравнения с помощью стандартной программы.

Максимум прибыли составляет 85 тыс. руб. Первому предприятию необходимо выделить 40 тыс. руб., второму – 20 тыс. руб., третьему – 40 тыс. руб.

## Замечания

- 1. Основная сложность решения 1 этап условной оптимизации.
- 2. Прямой и обратный ход вычисления есть реализация пошаговой оптимизации. Выбор хода вычислений зависит от условия задачи.
- 3. Основное достоинство метода динамического программирования заключается в применимости его при любом способе задания целевой функции и любом допустимом множестве значений параметра состояний и управлении.
- 4. При дискретном задании целевой функции происходит табулирование функции \* ( ) *F <sup>k</sup> Z<sup>k</sup>* для всех возможных значений параметра, но объём расчётов значительно меньше, чем при прямом переборе вариантов. Это связано с тем, что на этапе условной оптимизации неудачные варианты сразу отбрасываются.
- 5. Большое достоинство моделей динамического программирования заключается в возможности анализа чувствительности к изменению исходных данных.
- 6. Модель динамического программирования позволяет без пересчёта всй задачи учесть изменение количества шагов.

## Индивидуальные задания

Распределить дополнительные средства S миллионов рублей между тремя сельскохозяйственными предприятиями. Отдача в прибыли от вкладываемых средств в каждое предприятие известна в виде дискретной функции f(x), где x – вложения в миллионах рублей.

Методом динамического программирования определить такое распределение денежных средств, при котором суммарная прибыль по всем предприятиям будет максимальной.

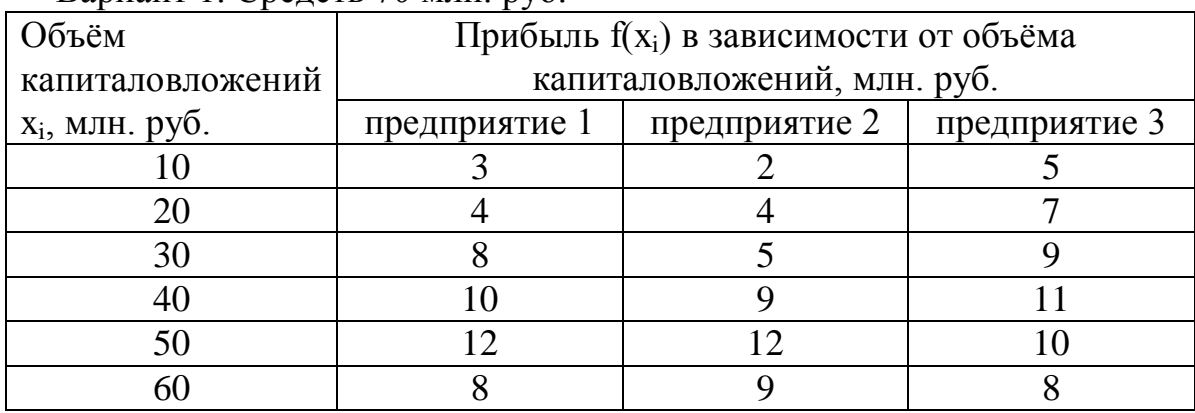

Вариант 1. Средств 70 млн. руб.

Вариант 2. Средств 100 млн. руб.

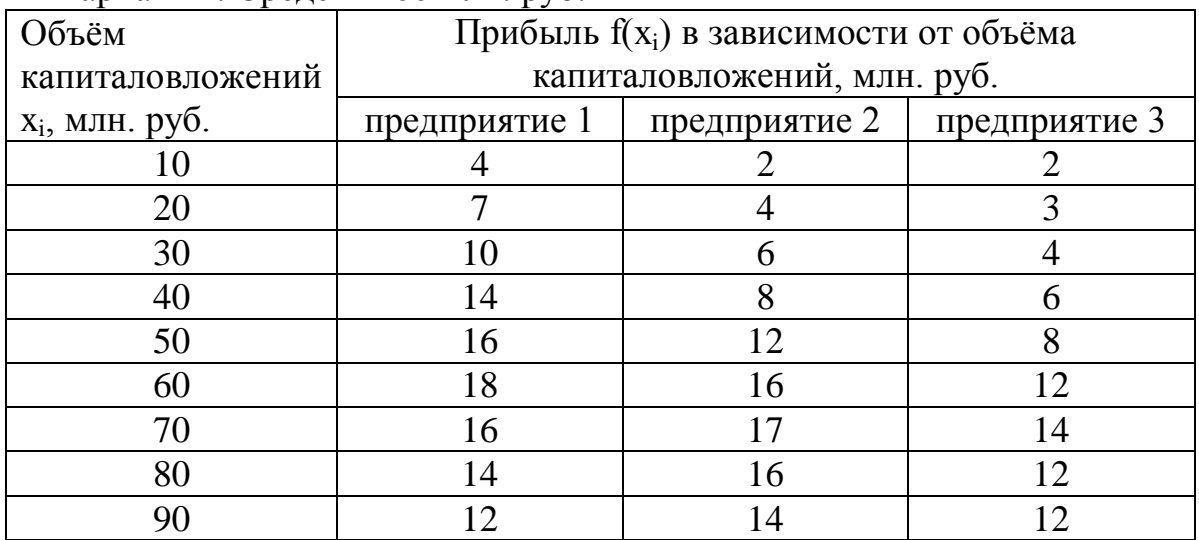

| Объём             | Прибыль f(x <sub>i</sub> ) в зависимости от объёма |               |               |
|-------------------|----------------------------------------------------|---------------|---------------|
| капиталовложений  | капиталовложений, млн. руб.                        |               |               |
| $X_i$ , млн. руб. | предприятие 1                                      | предприятие 2 | предприятие 3 |
|                   |                                                    |               |               |
| 20                |                                                    |               |               |
| 30                | 10                                                 |               |               |
| 40                | 14                                                 |               |               |
| 50                | 16                                                 | 12            |               |
| 60                | 18                                                 | 16            | 12            |
| 70                | 16                                                 | 17            |               |
|                   |                                                    |               |               |

Вариант 3. Средств 90 млн. руб.

Вариант 4. Средств 90 млн. руб.

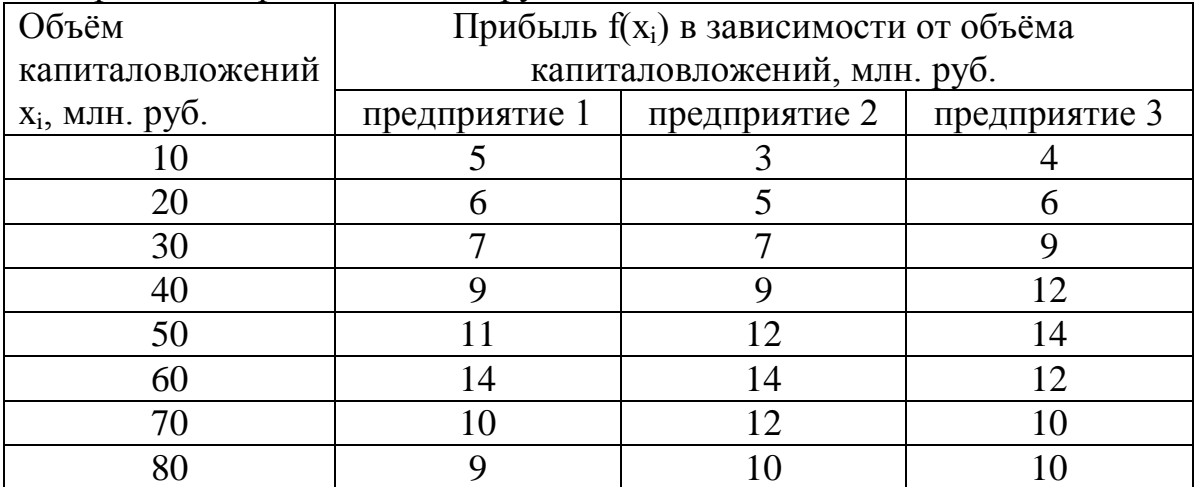

Вариант 5. Средств 70 млн. руб.

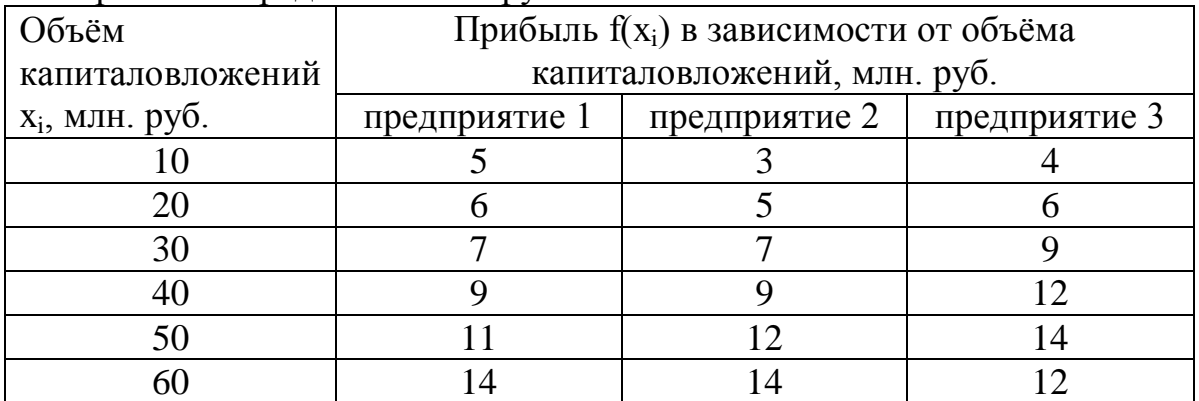

Вариант 6. Средств 120 млн. руб.

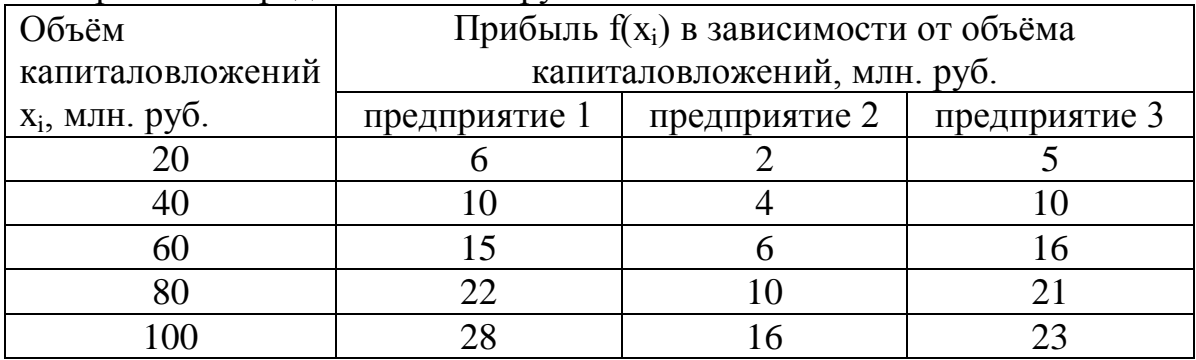

Вариант 7. Средств 80 млн. руб.

| Объём             | Прибыль $f(x_i)$ в зависимости от объёма |               |               |  |
|-------------------|------------------------------------------|---------------|---------------|--|
| капиталовложений  | капиталовложений, млн. руб.              |               |               |  |
| $X_i$ , млн. руб. | предприятие 1                            | предприятие 2 | предприятие 3 |  |
|                   |                                          |               |               |  |
| 20                |                                          |               |               |  |
| 30                |                                          |               |               |  |
| 40                |                                          |               | 10            |  |
| 50                |                                          | 1つ            | 12            |  |
| 60                | 4                                        |               | 16            |  |
|                   |                                          |               |               |  |

# Вариант 8. Средств 80 млн. руб.

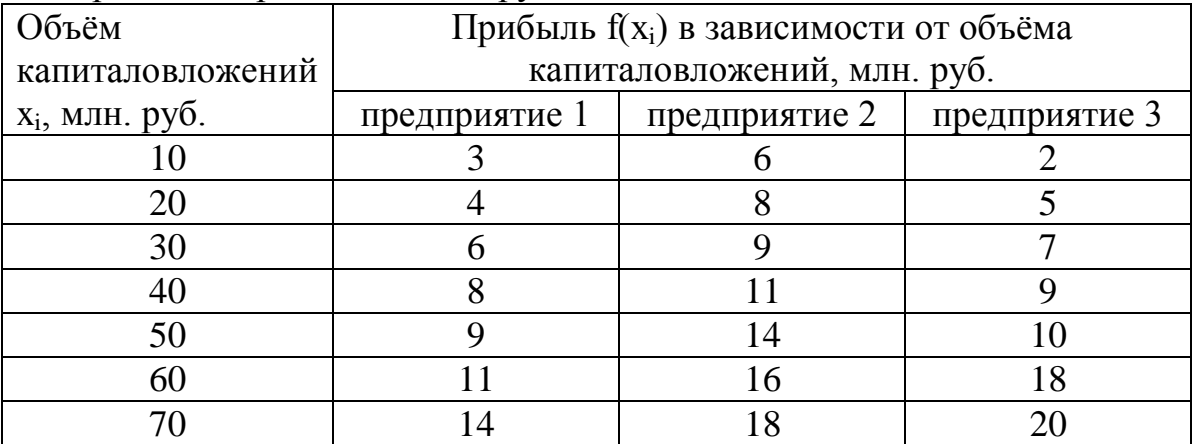

Вариант 9. Средств 60 млн. руб.

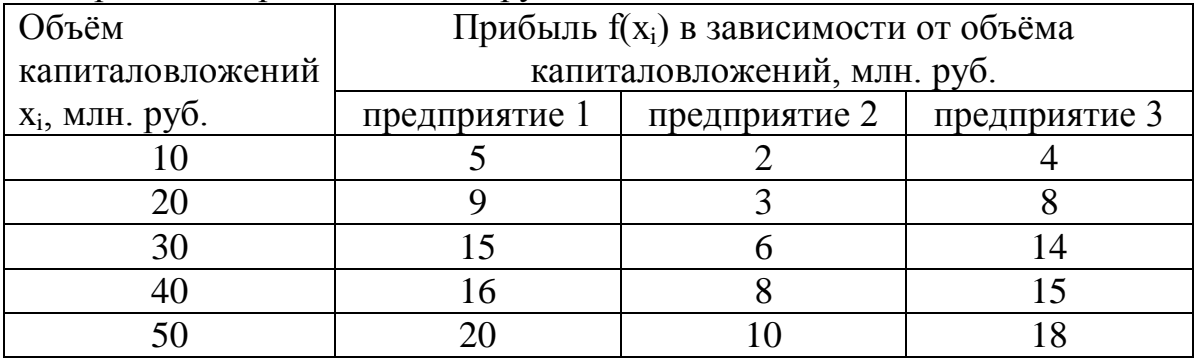

Вариант 10. Средств 100 млн. руб.

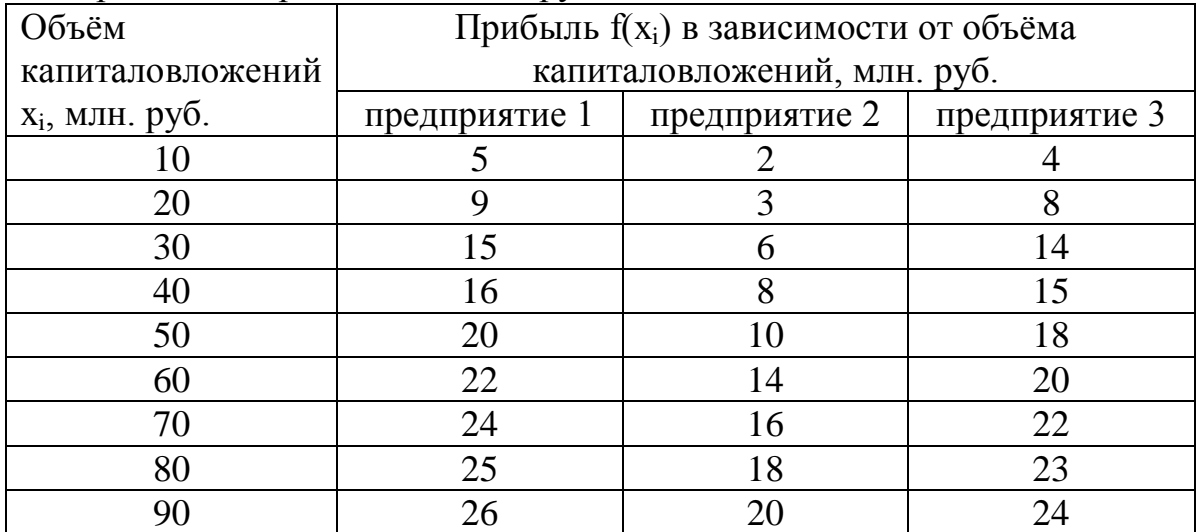

Вариант 11. Средств 70 млн. руб.

| Объём             | Прибыль f(x <sub>i</sub> ) в зависимости от объёма |               |               |
|-------------------|----------------------------------------------------|---------------|---------------|
| капиталовложений  | капиталовложений, млн. руб.                        |               |               |
| $X_i$ , млн. руб. | предприятие 1                                      | предприятие 2 | предприятие 3 |
|                   |                                                    |               |               |
| 20                |                                                    |               |               |
| 30                |                                                    |               |               |
| 40                |                                                    |               |               |
| 50                |                                                    |               |               |
|                   |                                                    |               |               |

# Вариант 12. Средств 100 млн. руб.

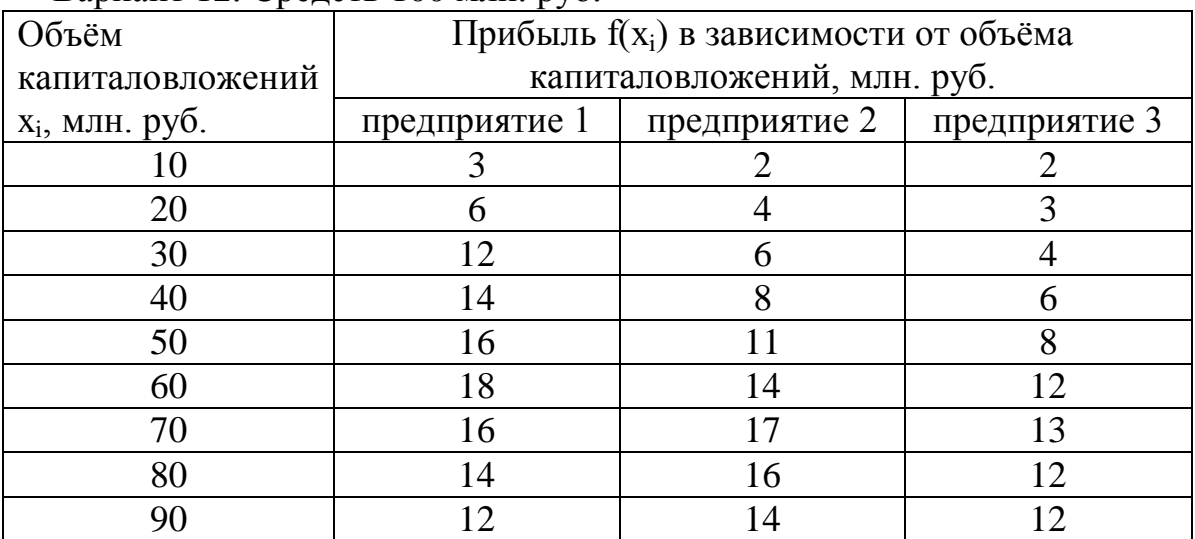

# Вариант 13. Средств 80 млн. руб.

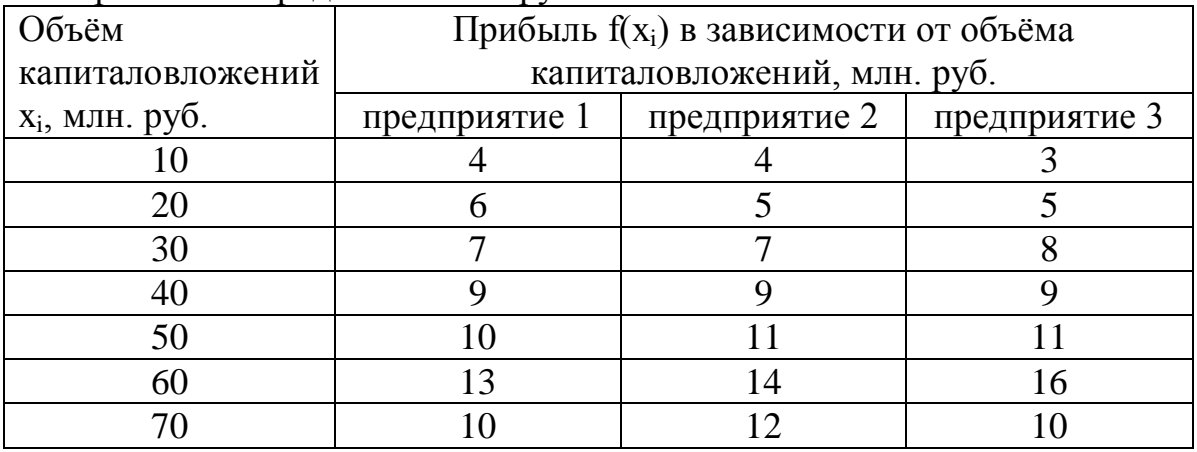

Вариант 14 Средств 70 млн. руб.

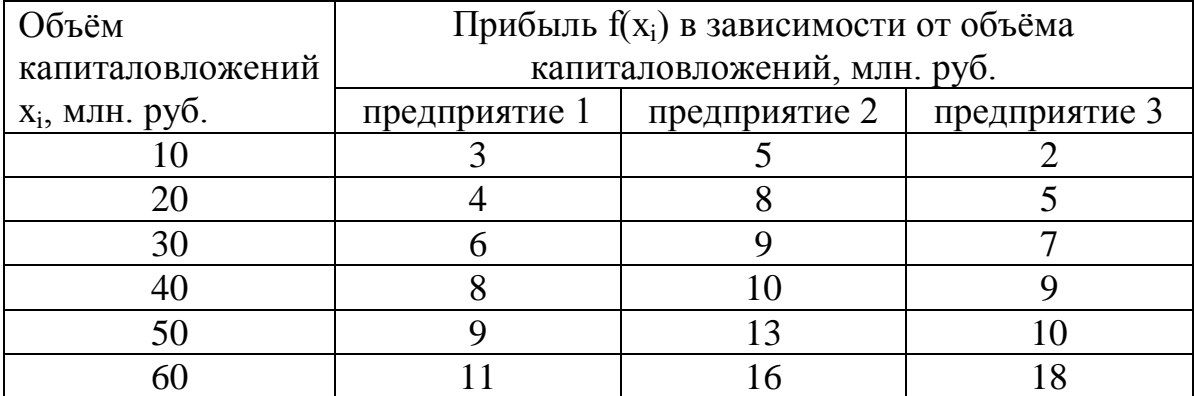

### МОДЕЛИ УПРАВЛЕНИЯ ЗАПАСАМИ

Пополнение запасов происходит мгновенно и дефицит не допускается. Найдите экономичный размер заказа, соответствующие суммарные затраты и интервал времени между двумя заказами.

1. К=120 ден. ед.,  $h = 0.05$  ден. ед.,  $\beta = 30$  ед./день. 2. К=130 ден. ед.,  $h = 0.01$  ден. ед.,  $B = 40$  ед./день. 3. К=120 ден. ед.,  $h = 0.01$  ден. ед.,  $B = 60$  ед./день. 4. К=150 ден. ед., h = 0,05 ден. ед.,  $\beta$  = 30 ед./день. 5. К=120 ден. ед., h = 0,04 ден. ед.,  $\beta$  = 40 ед./день. 6. К=180 ден. ед.,  $h = 0.09$  ден. ед.,  $B = 50$  ед./день. 7. К=120 ден. ед.,  $h = 0.04$  ден. ед.,  $\beta = 70$  ед./день. 8. К=190 ден. ед., h = 0,05 ден. ед.,  $\beta$  = 90 ед./день. 9. К=120 ден. ед.,  $h = 0.01$  ден. ед.,  $B = 30$  ед./день. 10.К=220 ден. ед.,  $h = 0.05$  ден. ед.,  $\beta = 20$  ед./день. 11.К=220 ден. ед.,  $h = 0.01$  ден. ед.,  $B = 40$  ед./день. 12.К=320 ден. ед.,  $h = 0.04$  ден. ед.,  $B = 20$  ед./день. 13.К=220 ден. ед., h = 0,09 ден. ед.,  $\beta$  = 10 ед./день. 14.К=320 ден. ед.,  $h = 0.05$  ден. ед.,  $B = 30$  ед./день.

Межотраслевой баланс (МОБ, метод «затраты-выпуск») — экономикоматематическая [балансовая модель,](http://ru.wikipedia.org/w/index.php?title=%D0%91%D0%B0%D0%BB%D0%B0%D0%BD%D1%81%D0%BE%D0%B2%D0%B0%D1%8F_%D0%BC%D0%BE%D0%B4%D0%B5%D0%BB%D1%8C&action=edit&redlink=1) характеризующая межотраслевые производственные взаимосвязи в экономике страны. Характеризует связи между выпуском продукции в одной отрасли и затратами, расходованием продукции всех участвующих отраслей, необходимым для обеспечения этого выпуска. Межотраслевой баланс составляется в денежной и натуральной формах.

Межотраслевой баланс представлен в виде [системы линейных](http://ru.wikipedia.org/wiki/%D0%A1%D0%9B%D0%90%D0%A3)  [уравнений.](http://ru.wikipedia.org/wiki/%D0%A1%D0%9B%D0%90%D0%A3) Межотраслевой баланс (МОБ) представляет собой таблицу, в которой отражен процесс формирования и использования совокупного общественного продукта в отраслевом разрезе. Таблица показывает структуру затрат на производство каждого продукта и структуру его распределения в экономике. По столбцам отражается стоимостный состав валового выпуска отраслей экономики по элементам промежуточного потребления и добавленной стоимости. По строкам отражаются направления использования ресурсов каждой отрасли.

В Модели МОБ выделяются четыре [квадранта.](http://ru.wikipedia.org/wiki/%D0%9A%D0%B2%D0%B0%D0%B4%D1%80%D0%B0%D0%BD%D1%82) В первом отражается промежуточное потребление и система производственных связей, во втором — структура конечного использования [ВВП,](http://ru.wikipedia.org/wiki/%D0%92%D0%92%D0%9F) в третьем стоимостная структура ВВП, а в четвёртом — перераспределение национального дохода.

Теоретические основы межотраслевого баланса были разработаны в [СССР](http://ru.wikipedia.org/wiki/%D0%A1%D0%A1%D0%A1%D0%A0) в 1923—1924 гг., когда В. В. Леонтьев сделал попытку представить в цифрах анализ баланса народного хозяйства СССР. Ученый показал, что коэффициенты, выражающие связи между [отраслями экономики,](http://ru.wikipedia.org/wiki/%D0%9E%D1%82%D1%80%D0%B0%D1%81%D0%BB%D1%8C_%D1%8D%D0%BA%D0%BE%D0%BD%D0%BE%D0%BC%D0%B8%D0%BA%D0%B8) достаточно стабильны и их можно прогнозировать.

В 1930-е годы [Василий Леонтьев](http://ru.wikipedia.org/wiki/%D0%92%D0%B0%D1%81%D0%B8%D0%BB%D0%B8%D0%B9_%D0%9B%D0%B5%D0%BE%D0%BD%D1%82%D1%8C%D0%B5%D0%B2) применил метод анализа межотраслевых связей с привлечением аппарата [линейной алгебры](http://ru.wikipedia.org/wiki/%D0%9B%D0%B8%D0%BD%D0%B5%D0%B9%D0%BD%D0%B0%D1%8F_%D0%B0%D0%BB%D0%B3%D0%B5%D0%B1%D1%80%D0%B0) для исследования экономики [США.](http://ru.wikipedia.org/wiki/%D0%A1%D0%A8%D0%90) Метод стал известен под названием «затраты — выпуск». Во время [Второй мировой войны,](http://ru.wikipedia.org/wiki/%D0%92%D1%82%D0%BE%D1%80%D0%B0%D1%8F_%D0%BC%D0%B8%D1%80%D0%BE%D0%B2%D0%B0%D1%8F_%D0%B2%D0%BE%D0%B9%D0%BD%D0%B0) разработанная Леонтьевым матрица «затраты — выпуск» для экономики Германии служила для выбора целей ВВС США . Аналогичный баланс для СССР, разработанный Леонтьевым, использовался властями США для принятия решения об объёмах и структуре [Ленд-лиза.](http://ru.wikipedia.org/wiki/%D0%9B%D0%B5%D0%BD%D0%B4-%D0%BB%D0%B8%D0%B7)

За 1959 год ЦСУ СССР разработало отчетный межотраслевой баланс в стоимостном выражении (по 83 отраслям) и первый в мире межотраслевой баланс в натуральном выражении (по 257 позициям). Одновременно развернулись прикладные работы в центральных плановых органах (Госплане и Госэкономсовете) и их научных организациях. Первая в СССР и одна из первых в мире динамическая межотраслевая модель национальной экономики была разработана в Новосибирске доктором экономических наук Николаем Филипповичем Шатиловым. Первые плановые межотраслевые балансы в стоимостном и натуральном выражении были построены в 1962 г.

29

Далее работы были распространены на республики и регионы. По данным за 1966 г. межотраслевые балансы были построены по всем союзным республикам и экономическим районам РСФСР. Советскими учеными были созданы заделы для более широкого применения межотраслевых моделей (в том числе динамических, оптимизационных, натурально-стоимостных, межрегиональных и др.)

В 1970—1980-х годах в СССР на основе данных межотраслевых балансов разрабатывались более сложные межотраслевые модели и модельные комплексы, которые использовались в прогнозных расчетах и частично входили в технологию народнохозяйственного планирования. По ряду направлений советские межотраслевые исследования занимали достойное место в мировой науке.

В то же время, Леонтьев отчетливо понимал, что теоретические разработки советских ученых не находят практического применения в реальной экономике, где все решения принимались исходя из политической конъюнктуры:

#### Индивидуальные задания

Для межотраслевого баланса известны показатели прямых затрат и объёмы конечной продукции трёх взаимосвязанных отраслей народного хозяйства. По этим данным рассчитайте валовую продукцию каждой отрасли и межотраслевые поставки.

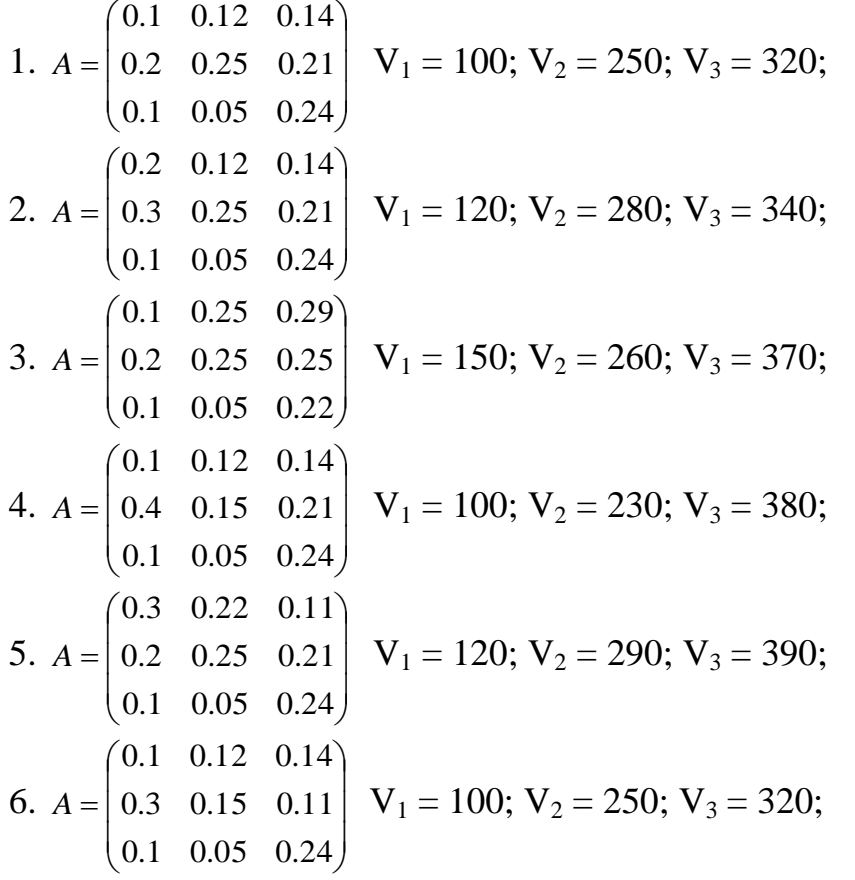

7. 
$$
A = \begin{pmatrix} 0.2 & 0.11 & 0.34 \\ 0.2 & 0.25 & 0.21 \\ 0.1 & 0.05 & 0.24 \end{pmatrix}
$$
  $V_1 = 200$ ;  $V_2 = 150$ ;  $V_3 = 220$ ;  
\n8.  $A = \begin{pmatrix} 0.1 & 0.12 & 0.14 \\ 0.1 & 0.25 & 0.31 \\ 0.1 & 0.05 & 0.24 \end{pmatrix}$   $V_1 = 100$ ;  $V_2 = 250$ ;  $V_3 = 320$ ;  
\n9.  $A = \begin{pmatrix} 0.1 & 0.12 & 0.14 \\ 0.2 & 0.25 & 0.21 \\ 0.2 & 0.05 & 0.14 \end{pmatrix}$   $V_1 = 130$ ;  $V_2 = 150$ ;  $V_3 = 300$ ;  
\n10.  $A = \begin{pmatrix} 0.2 & 0.18 & 0.13 \\ 0.2 & 0.25 & 0.21 \\ 0.1 & 0.05 & 0.24 \end{pmatrix}$   $V_1 = 160$ ;  $V_2 = 2850$ ;  $V_3 = 330$ ;  
\n11.  $A = \begin{pmatrix} 0.2 & 0.17 & 0.24 \\ 0.2 & 0.25 & 0.21 \\ 0.2 & 0.08 & 0.34 \end{pmatrix}$   $V_1 = 240$ ;  $V_2 = 230$ ;  $V_3 = 340$ ;  
\n12.  $A = \begin{pmatrix} 0.1 & 0.12 & 0.14 \\ 0.2 & 0.25 & 0.21 \\ 0.1 & 0.05 & 0.24 \end{pmatrix}$   $V_1 = 190$ ;  $V_2 = 240$ ;  $V_3 = 320$ ;  
\n13.  $A = \begin{pmatrix} 0.1 & 0.12 & 0.14 \\ 0.2 & 0.25 & 0.21 \\ 0.1 & 0.05 & 0.24 \end{pmatrix}$   $V_1 = 100$ 

# Содержание

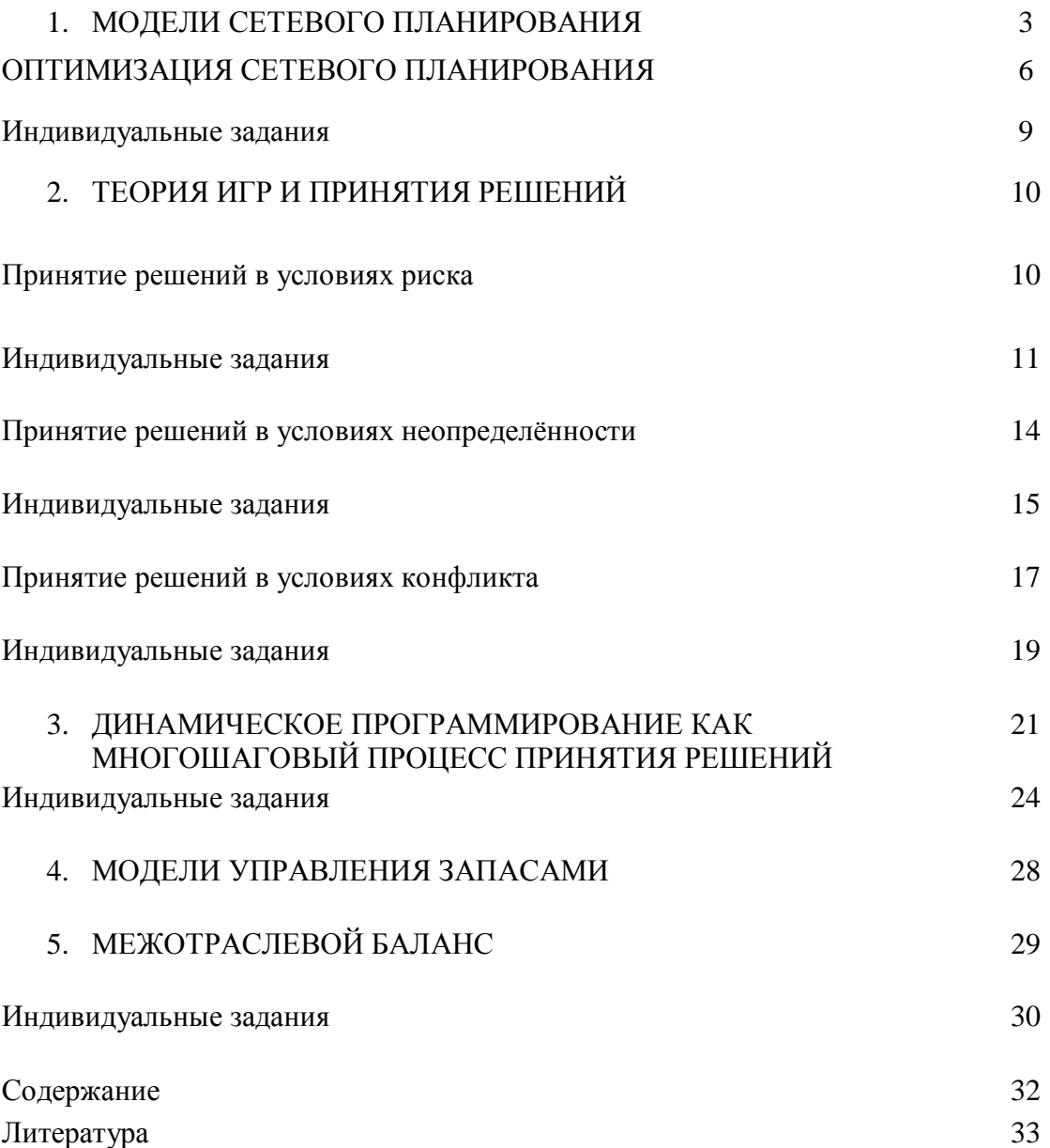

## **Литература**

- 1. Акулич И. Л. Математическое программирование в примерах и задачах: учебное пособие для студентов экономических спец. вузов. – М.: Высшая школа, 1986.
- 2. Карасев А. И., Кремер Н. Ш., Савельева Т. И. Математические методы и модели в планировании. – М.: Экономика, 1997.
- 3. Курицкий Б. Я. Поиск оптимальных решений средствами Microsoft Excel. – СПб.: BHV – Санкт – Петербург, 1997.
- 4. Погонышева Д. А. Индивидуальные задания по моделированию социально-экономических процессов для студентов специальностей 060500, 060900, 061100, 061500, 061400. – Брянск, БГСХА, 1998.
- 5. Таха Х. Введение в исследование операций. М.: Мир, 1986.

# **Введение в исследование операций в экономике**

Методические указания и задания для студентов направлений подготовки Прикладная информатика; Менеджмент; Торговое дело; Экономика

> Кубышкина Александра Васильевна Войтова Надежда Александровна

Подписано к печати Формат 60х94. Бумага печатная. Тираж 100. Изд. Номер

Издательство Брянского государственного аграрного университета 243365, Брянская обл., Выгоничский район, п. Кокино, БГАУ